#### МИНИСТЕРСТВО ОБРАЗОВАНИЯ И НАУКИ РФ

федеральное государственное бюджетное образовательное учреждение высшего профессионального образования «КРАСНОЯРСКИЙ ГОСУДАРСТВЕННЫЙ ПЕДАГОГИЧЕСКИЙ УНИВЕРСИТЕТ ИМ. В.П.АСТАФЬЕВА» (КГПУ им. В. П. Астафьева)

Институт математики, физики и информатики

Кафедра алгебры, геометрии и методики их преподавания

Направление 44.03.01. «Педагогическое образование» профиль «Математика»

Зав. кафедрой алгебри, геометрии и методики их преподавания, уковори B.P. Maйep 2015г.

Выпускная квалификационная работа

### КОМПЬЮТЕРНОЕ СОПРОВОЖДЕНИЕ ТЕМЫ «ГЕОМЕТРИЧЕСКИЕ ПРЕОБРАЗОВАНИЯ ПЛОСКОСТИ» В КУРСЕ МАТЕМАТИКИ 7-9 КЛАССОВ

Выполнил студент группы 42 А. В. Орданова Ол. 10.06.15 (подпись, дата) Форма обучения: забчная

Научный руководитель старший преподаватель кафедры алгебры, геометрии и методики их преподавания Е.А. Аёшина  $\mathcal{Y}_{h}$  - 10.06.15 (подпись, дата)

Репензент к. ф.-м.н., доцент кафедры алгебры, геометрии и методики их преподавания  $\[\rho\]$  (0.06, 15 (подпись, дата) В.В. Абдулкин Адел Дата защиты 23.06.15

omellinus

Опенка

Красноярск 2015

## **Содержание**

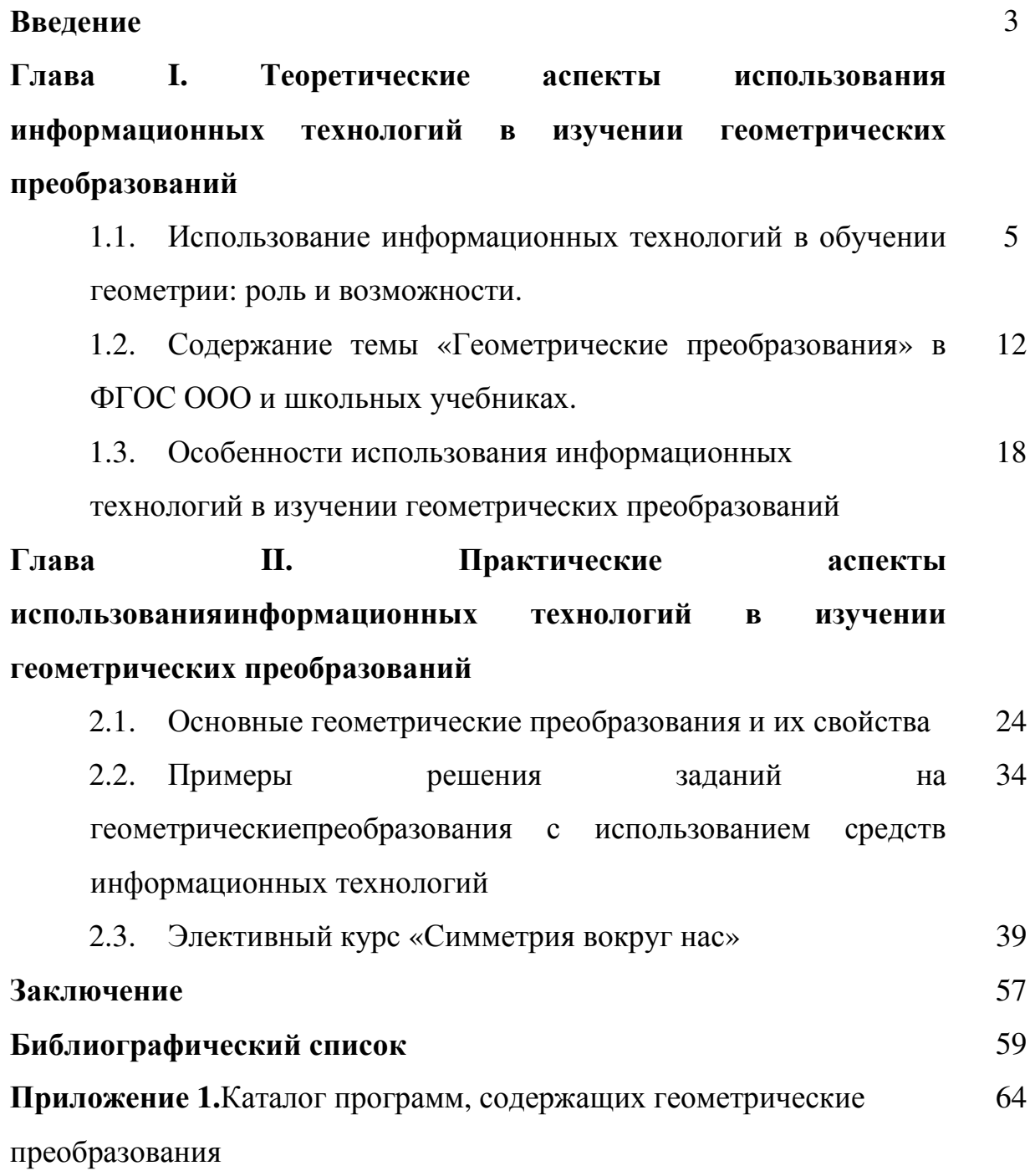

### **Введение**

Развитие общества, науки и техники ставит систему образования перед необходимостью использовать новые средства обучения. К таким средствам обучения относятся информационные технологии (ИТ). Новые информационные технологии превращают обучение в увлекательный процесс, с элементами игры, способствуют развитию исследовательских умений учащихся.Технология проведения уроков с использованием современных технических средств обучения и новых информационных технологий тренирует и активизирует память, наблюдательность, концентрирует внимание учащихся, заставляет их многогранно воспринимать предлагаемую информацию. Компьютер на уроке значительно расширяет возможности представления учебной информации. Применение цвета, графики, звука, современных средств видеотехники позволяет моделировать различные ситуации и среды, что способствует повышению учебной мотивации учащихся**.** Кроме того, применение компьютера на уроках позволяет устранить одну из важнейших причин отрицательного отношения к учебе – неуспех. Работая на компьютере, ученик получает возможность довести решение задачи до конца, опираясь на предлагаемую помощь. Применение компьютерных технологий позволяет сделать урок понастоящему продуктивным, процесс образования интересным, осуществлять дифференцированный подход в обучении, позволяет объективно и своевременно проводить контроль и подведение итогов[56]**.**

В частности, использование компьютерных технологий в процессе обучения геометрии даёт дополнительные возможности обеспечения наглядности в изучении фигур, преобразований, хода построений,что подчёркивает актуальность выбранной темы данной работы. "Геометрические преобразования" является достаточно сложной темой для учащихся 7-9классов. Как отмечает А.А Столяр: «Одной из причин неудач

изучения данной темы является, то, что учащиеся, приучены смотреть на геометрические фигуры и мыслить о них с традиционной «евклидовой» точки зрения и их становится трудно переучить в старших классах. Их мышление в области геометрии уже натренировано в определенном направлении»[41, С. 346].Информационные технологии помогают посмотреть на геометрические преобразования «по-новому».

Объект исследования: методика организации изучения геометрических преобразований в 7-9 классах.

Предмет исследования: особенности использования информационных технологий в изучении геометрических преобразований в 7-9 классах.

Цель исследования заключается в разработке методических подходов к изучению темы «Геометрические преобразования» в контексте реализации возможностей информационных технологий в процессе обучения геометрии.

Задачи исследования:

1. На основе анализа математической литературы систематизировать дидактические единицы по теме: "Геометрические преобразования".

2. На основе анализа средствинформационных технологий, составить каталог программ по теме «Геометрические преобразования», а также систематизировать особенности методики их применения в изучении преобразований плоскости.

3. Привести примеры использования средств информационных технологий в выполнении заданий с геометрическими преобразованиями.

4. Разработать элективный курс "Симметрия в окружающем мире"с использованием средств информационных технологий.

# **Глава 1. Теоретические аспекты использованияинформационных технологий в изучении геометрических преобразований**

# **1.1. Использование информационных технологий в обучении геометрии: роль и возможности**

В настоящее время происходят изменения образовательной парадигмы, в первую очередь направленные на обеспечение развития и саморазвития личности учащегося и связанные с переходом от узкопредметных знаний к метапредметным умениям (компетенциям). Направление образования на развитие обучающихся влечет появление новых учебных дисциплин и изменение подходов к изучению традиционных учебных предметов. Целью обучения в таком случае становится как усвоение передаваемых знаний, так и выработка умений систематизировать информацию, обмениваться ею и использовать для получения новых знаний и расширения представлений об окружающем мире.

Основным техническим средством передачи и переработки информации в настоящее время является компьютер, выступающий в качестве инструмента построения знания, инструмента познания, которое поддерживает, направляет и расширяет возможности мыслительной деятельности пользователей.

Проблема использования компьютера в обучении геометрии привлекли внимание многих педагогов и методистов: Баранова Е.И.[6], Далингер В.А.[15], Розов Н.X.[38], Шарыгин И.Ф.[46]. Отмечается, что компьютерное обучение геометрии эффективно там, где его дидактические возможности оказываются выше возможностей традиционных технологий обучения, в частности авторы: Далингер В.А.[16], Машбиц Е.И.[28], Монахов В.М.[31,32], выделяют продуктивное обучение, ориентированное на активные методы обучения. Сочетание в электронных компьютерных

средствах обучения наглядно-образной информации с символьно-знаковой способствуют формированию направленного восприятия. расширяют методические возможности и роль графических представлений при изучении понятий, опирающихся на наглядные образы. Применение компьютера как средства наглядного представления информации и оказывает влияние на формирование и развитие гибкости геометрического мышления.

Хотя компьютер давно уже превратился из «роскоши» в «средство передвижения», точнее, в рабочий инструмент, далеко не все возможности, которые он предоставляет учителям, и в частности, учителям математики, используются ими в полной мере.

Среди математического образовательного сообщества наивысшую оценку заслужили программные среды, отправной точкой для которых стала идея «динамической геометрии», высказанная уже 20 лет назад и получившая десятки реализаций в разных странах. Суть этой идеи проста: даются компьютерные инструменты, с помощью которых на экране, как на листе бумаги, можно выполнять классические геометрические построения (а также преобразования фигур, измерения и вычисления, построение геометрических мест и графиков и др.). При этом программа запоминает порядок построений, так что при изменении исходных данных соответствующим образом изменяется и вся конструкция. Таким образом, с минимальными усилиями можно не просто создать высококачественный чертеж, что ценно и само по себе, но сразу бесконечное множество разнообразных вариантов искомой фигуры. При этом один вариант мгновенно превращается в другие непосредственным перемещением исходных элементов с помощью мыши.

При варьировании чертежа гораздо легче выделить те его свойства, которые остаются неизменными, то есть следствия условий, накладываемых на рассматриваемую фигуру, – например, легко увидеть, что какие-то прямые всегда параллельны или какие-то отрезки равны. Пользователь получает и инструмент для геометрических открытий, и замечательное педагогическое

средство: смоделировав подобный эксперимент заранее, учитель может подвести учеников к самостоятельному осознанию той или иной идеи. Да и процесс построения, как таковой, гораздо более поучителен в его компьютерном варианте, так как требует от ученика понимания алгоритма построения и точности его исполнения - машину не обманешь. Собственныеварианты программы динамической геометрии выпустили и российские разработчики.

Идея динамической геометрии зародилась более 20 лет назад, когда появились технические возможности для её реализации. Пионерами в этой области стали Жан-Мари Лаборд во Франции и Николас Джекив в США. Их программы - соответственно Cabri и Geometer'sSketchPad (GSP)- получили наибольшее развитие и расширение.

С целью комплексного внедрения информационно-коммуникационных технологий в школьную практику с 2005 по 2008 г.г. Национальным фондом подготовки кадров реализовывался проект «Информатизация системы образования» (ИСО). Базовой его составляющей стала работа по созданию Единой коллекции цифровых образовательных ресурсов (ЦОР), доступ к которой открыт через интернет для учащихся и учителей. В коллекции каждый пользователь сможет найти самый разнообразный материал по интересующей его теме- тексты, иллюстрации, звуковые и видеофайлы.

К моменту запуска проекта ИСО уже имелся опыт массовой поставки в школы цифровых образовательных ресурсов, разработанных в рамках федеральных проектов. Однако степень их использования оказалась весьма низкой. Главная причина состояла в том, что разработчики были ориентированы на создание целостных курсов, а учителю, работающему в системе. определённому определенной методической  $\Pi$ <sup>O</sup> учебнику, требуются конкретные материалы, иллюстрации и т.п. Кроме того, учителю необходимо методическое сопровождение, ориентирующее  $er$ на

 $\overline{7}$ 

возможности использования ресурса на конкретных этапах урока: объяснения, закрепления, контроля, а также помощь в овладении ресурсом.

В рамках проекта ИСО были разработаны следующие типы учебных материалов:

• комплекты ЦОР к учебникам;

• информационные источники сложной структуры (ИИСС);

• инновационные учебно-методические комплексы (ИУМК);

Помимо научной экспертизы, все ресурсы прошли апробацию в условиях учебного процесса.

Хочется отметить, что немногие страны имеют подобные коллекции образовательных ресурсов, открытые для всех участников образовательного процесса. Одна из причин состоит в том, что у нас есть не только финансовые возможности для разработки собственно образовательных ресурсов, но и творческие возможности учителей, которые смогут подключиться к наполнению этих ресурсов методическим сопровождением, дополняющим коллекцию.

В рамках проекта ИСО в семи регионах (Хабаровский, Красноярский, Ставропольский края, Республика Карелия и др.) были созданы демонстрационные площадки по работе с новыми ресурсами, где проводились различные семинары для учителей - апробаторов, создана сеть. Понятно, что на этих площадках можно устраивать обсуждение возможностей ресурсов, специфики их использования в учебном процессе, практического опыта и собственных учительских разработок. На их основе можно создать и региональные коллекции.

Одним из ресурсов, который подходит к теме настоящего исследования, является ИУМК - «Геометрия. 9класс. Динамическая геометрия». Вернер А., Никитин А., Поздняков С. И др. ОАО «Издательство «Просвещение»».

По сравнению с классическими подходами к обучению геометрии в этом ИУМК ставится задача познакомить выпускников основной школы с более

современными методами геометрии: векторным методом, методом координат и методом преобразований. При этом ключевой становится тема «Преобразования»: появление в школе компьютерной техники позволяет изучать эту тему на новом, динамическом уровне, невозможном ранее при статических иллюстрациях в школьных учебниках и учебных пособиях.

ИУМК предоставляет учителю и ученику возможность дифференцированного подхода к изучению геометрии: от опытной, наглядной геометрии до углубленного уровня путём рассмотрения более серьёзных вопросов, касающихся тонкостей теории. В ИУМК реализованы три уровня сложности: общеобразовательный, расширенный и углубленный. Информационные технологии в образовании – одна из наиболее актуальных тем на сегодняшний день. Педагог имеет возможность не только сделать изучение материала более наглядным, интересным, проблемным, но и, что не менее важно – показать связь между отдельными предметными областями.

Наиболее распространенная форма внедрения информационных технологий в сферу образования – создание презентаций. В этих проектах создается анимированное представление материала (например, вращение трехмерной структуры химической формулы, оригинальное оформление и привязка кодов к управляющим элементам типа кнопок, управление движением отдельных объектов и др.). Выполнение проектов по тематике различных предметов осуществляется на уроке информатики, что показывает неразрывную связь между ними, делая работу практически значимой.

Еще одна распространенная форма уроков с использованием информационных технологий – создание тестов. Тесты всегда пользуются успехом у учащихся, так как база данных вопросов обширна, она может легко обновляться, включая вопросы по любым предметам школьной программы, и учащиеся всегда стремятся пройти тест на «отлично» (ведь учитель не вмешивается в процесс определения оценки).

Правильная организация поиска материалов для проведения урока с использованием информационных технологий является одним из самых важных моментов. Это формирует у учащихся способность искать информацию по заданному критерию, классифицировать отобранный материал по значимости и соответствию содержанию будущего проекта, умение использовать и выделять наиболее существенные разделы в добытой информации. Здесь, безусловно, главенствующая роль отводится педагогу, как специалисту в своей области. Правильно спланированный урок, правильно отсортированная информационная база - главный залог успеха, главный залог понимания проблемы, изучаемой на этом уроке.

Показ уроков с использованием информационных технологий - всегда яркое зрелище, которого ждут не только ученики, но и учителя, особенно продуманы все детали, подобраны интересные, оригинальные если материалы, задействованы умственные и творческие ресурсы учащихся образовательных учреждений. И нетсомнения в том, что именно такая организация обучения, в котором помимо не менее важных классических уроков внедряются интегрированные  $\mathbf{c}$ использованием уроки информационных технологий, позволят воспитать современно-образованных, людей.

В чем же преимущества использования ИТ в обучении перед традиционнойформой?

Е.И. Машбиц к набору существенных преимуществ использования компьютера  $\mathbf{B}$ обучении перед традиционными занятиями относит следующее:

1) информационные технологии значительно расширяют возможности предъявления учебной информации. Применение цвета, графики, звука, всех современных средств видеотехники позволяет воссоздавать реальную обстановку деятельности;

2) компьютер позволяет существенно повысить мотивацию студентов к Мотивация повышается за счет обучению. применения адекватного поощрения правильных решений задач;

3)ИТ вовлекают учащихся в учебный процесс, способствуя наиболее широкому раскрытию ИX способностей, активизации умственной деятельности;

4) использование ИТ в учебном процессе увеличивает возможности постановки учебных задач и управления процессом их решения. Компьютеры позволяют строить и анализировать модели различных предметов, ситуаций, явлений;

5)ИТ позволяют качественно изменять контроль деятельности учащихся, обеспечивая при этом гибкость управления учебным процессом;

6) компьютер способствует формированию у учащихся рефлексии [28].

Обучающая программа возможность дает учащимся наглядно представить результат своих действий, определить этап в решении задачи, на котором сделана ошибка, и исправить ее.

Попытаемся систематизировать, где и как целесообразно использовать информационные технологии в обучении, учитывая, что современные компьютеры позволяют интегрировать в рамках одной программы тексты, видеоклипы, графику, 3BVK, анимацию, высококачественные фотоизображения, достаточно большие объемы полноэкранного видео, качество которого не уступает телевизионному:

1) при изложении нового материала визуализация знаний  $\overline{\phantom{m}}$ (демонстрационно - энциклопедические программы; программа презентаций PowerPoint);

лабораторных работ использованием  $(2)$ проведение виртуальных  $\mathbf{c}$ обучающих программ типа "Физикон", "Живая геометрия";

3) закрепление изложенного материала (тренинг – разнообразные обучающие программы, лабораторные работы);

4) система контроля и проверки (тестирование с оцениванием, контролирующие программы);

5) самостоятельная работа учащихся (обучающие программы типа "Репетитор", энциклопедии, развивающие программы);

6) при возможности отказа от классно-урочной системы: проведение интегрированных уроков по методу проектов, результатом которых будет создание Web-страниц, проведение телеконференций, использование современных Интернет-технологий;

7) тренировка конкретных способностей учащегося (внимание, память, мышление и т.д.).

Перечисленные основные направления и особенности использованияинформационных технологий в учебном процессе далее конкретизируем на теме «Геометрические преобразования».

# **1.2. Содержание темы «Геометрические преобразования» в ФГОС ООО и школьных учебниках**

В стандарте основного общего образования по математике выделен обязательный минимум содержания основных образовательных программ. В том числе в геометрии по теме «Геометрические преобразования» необходимым минимумом являются: Примеры движений фигур. Симметрия фигур. Осевая симметрия и параллельный перенос. Поворот и центральная симметрия. Понятие о гомотетии. Подобие фигур» [25, С.125].

«Согласно федеральному базисному учебному плану для образовательных учреждений РФ на изучение математики на ступени основного общего образования отводится не менее 875 часов из расчета 5ч. в неделю с 5 по 9 класс.На геометрию отводится 220 часов» [25, C.162].Примерная программа рассчитана на 875 учебных часов. «При этом в ней предусмотрен резерв свободного учебного времени в объеме 90

**v**чебных часов для реализации авторских подходов, использования разнообразных организации учебного  $\phi$ <sub>O</sub> $\chi$ <sub>1</sub> процесса. внедрения современных методов обучения и педагогических технологий» [25, С.158].

Одна из важнейших целей методики обучения математике школьников заключается в развитии у них логического мышления. Поэтому все основные умения формально логического мышления, необходимые в дальнейшей предполагается развивать и через уроки математики. Для жизни. осуществления этой цели обучения используются такие основные приемы над ПОНЯТИЯМИ формальной логики, как операции (обобщение  $\boldsymbol{M}$ конкретизация, определение, классификация понятий) построение  $\boldsymbol{\mathrm{M}}$ различных форм рассуждений на основании известных правил (дедуктивные и индуктивные умозаключения, умозаключения по аналогии и др.). Представляется, что привнесение принципов, форм и методов формальной логики в методику обучения математике в школе и создание на этой основе новых методических приемов работы позволит добиться более глубокого понимания учащимися содержания предмета и систематизации полученных знаний и умений. Общеизвестно, что формирование у учащихся таких понятий математики, "число", "функция", основополагающих как "геометрическое преобразование" происходит на протяжении всего времени их обучения в школе.

Разработка методики обучения теме "Геометрические преобразования" привлекала внимание многих методистов. Так, А. Н. Колмогоровым, А. Ф. Семеновичем и Р. С. Черкасовым было разработано учебное пособие по геометрии, где все основные вопросы предлагалось изучать на основе понятия геометрического преобразования. Так как этот учебник был написан для массовой школы, то понятие "группы преобразований плоскости" в нём отсутствовало. Однако центральное место в учебном пособии занимает отношение эквивалентности, и, в частности, конгруэнтность (равенство) и подобие фигур. Изучение проблемы применения множества преобразований

к делению множества фигур на классы эквивалентности оправданно ограничено авторами рассмотрением равных и подобных треугольников, где с помощью преобразований определяются и доказываются признаки равенства и подобия треугольников. К достоинствам данного учебника можно отнести и наличие множества разнообразных задач на применение преобразований плоскости.

Отметим некоторые особенности распределения линии геометрических преобразований в школьной программе по учебникам "Математика, 6" И.И. Зубаревой, А.Г. Мордковича (пропедевтический этап); "Геометрия, 7-9" Л.С. Атанасяна и др., "Геометрия, 7-9" А.В. Погорелова (основной этап, курс планиметрии).

1. Учебник "Математика, 6" И.И. Зубаревой, А.Г. Мордковича (пропедевтический этап)[22].

На пропедевтическом этапе учащиеся знакомятся с такими геометрическими преобразованиями как поворот, центральная и осевая симметрии.

Термин "геометрические преобразования" не используется. На наглядноинтуитивном уровне вводятся понятия: поворот; центр поворота; симметричные точки; центр симметрии; центрально-симметричные точки; центрально-симметричные фигуры; центр симметрии фигуры; точки, симметричные относительно прямой; ось симметрии; фигуры, симметричные относительно некоторой оси.

Типы математических задач при изучении перечисленных геометрических преобразований:

• распознавание фигур, имеющих центр или ось симметрии;

• построение фигур (отрезок, луч, прямая, треугольник), симметричных данным, относительно некоторого центра или оси;

• определение угла поворота, центра или оси симметрии в различных изображенных фигурах, его обоснование (доказательство).

При этом в учебниках "Математика" для 5, 6 классов Н.Я. Виленкина и др. знакомство с геометрическими преобразованиями не предусмотрено.

На основном этапе систематического изучения курса геометрии (курс планиметрии) порядок изучения и изложение материала линии геометрических преобразований существенно отличается в зависимости от учебника.

Рассмотрим это на примере учебников "Геометрия, 7-9" Л.С. Атанасяна и др. (2009г.), "Геометрия, 7-9" А.В. Погорелова(2004г.).

2. "Геометрия, 7-9" Л.С. Атанасяни др.[4].

В 7 классе учащиеся знакомятся с осевой и центральной симметрией как свойствами геометрических фигур.

В 8 классе после изучения подобных треугольников понятие "подобие" распространяется и на произвольные фигуры. Вводятся понятия: подобные фигуры, центрально-подобные фигуры и формулируются их определения. Свойства подобия не рассматриваются.

Однако особое внимание авторы уделяют рассмотрению применению метода подобия к доказательству теорем и решению задач с использованием определения и признаков подобия треугольников (Гл. 7, § 3). В этом же параграфе рассматриваются практические приложения подобия треугольников в решении задач, в том числе из реальной жизни.

В 9 классе в главе "Движения" предполагается знакомство с понятиями: "отображение плоскости на себя", "движение плоскости" (как отображение плоскости на себя, сохраняющее расстояния). Обобщаются знания учащихся об осевой и центральной симметриях как видов движения. Рассматриваются такие виды движений как параллельный перенос и поворот. Исследуется вопрос о связи понятий наложения и движения.

Свойства движения отдельно в пункте учебника не выделены. Они представлены в задачном материале.

В учебнике Л.С. Атанасяна и др. не вводится понятие «геометрические преобразования» и не рассматривается преобразование подобия – гомотетия. Вместо этого понятия («гомотетия») введено понятие центрально-подобные фигуры. Однако задачи на применение этого понятия не приводятся.

3. «Геометрия, 7-9» А.В. Погорелов [36].

В широко применяемом в настоящее время учебнике А.В. Погорелова в теме "Преобразование фигур" не ставится цель полной формализации понятий геометрического преобразования. Введение основных преобразований осуществляется здесь индуктивным способом, посредством нестрогих определений, зачастую противоречащих друг другу. Более подробно автор рассматривает основные инварианты движений и подобия, а также доказательства некоторых групповых свойств множества движений. Определение равенства фигур А.В. Погорелов дает с помощью движения фигур, причём новое определение согласовывается с прежним применительно к треугольникам. При изложении материала данной темы автор применяет традиционный синтетический и координатный методы.

В 8 классе вводится понятие "движение" как преобразование одной фигуры в другую, сохраняющее расстояние между точками. Рассматриваются с доказательством свойства движения: точки, лежащие на прямой, при движении переходят в точки, лежащие на прямой, и сохраняется порядок их взаимного расположения; при движении сохраняются углы между полупрямыми. Математические факты о том, что преобразования симметрии относительно точки или прямой, параллельный перенос являются движением, формулируются в виде теорем и доказываются. Формулируется и доказывается теорема о существовании и единственности параллельного переноса.

На основе понятия "движение" формулируется определение равенства фигур. В частности, этим обосновывается необходимость изучения понятия движения.

В 9 классе предусмотрено изучение геометрического преобразования подобия.

В отличие от учебника Л.С. Атанасяна преобразование подобия вводится для произвольных фигур. Рассматривается преобразование подобия - гомотетия (формулируется и доказывается соответствующая теорема). Формулируются свойства подобия: преобразование подобия переводит прямые в прямые, полупрямые в полупрямые, отрезки в отрезки. Свойство о сохранении углов между полупрямыми при преобразовании подобия доказывается.

Далее, исходя из свойств подобия, выделяются свойства подобных треугольников (о равенстве соответствующих углов и пропорциональности сходственных сторон).Свойства подобных треугольников многократно применяются в дальнейших главах курса. Усвоение учащимися признаков подобия треугольников и отработка навыков их применения являются одной из основных задач этого параграфа.

Особая роль в параграфе отводится преобразованию подобия гомотетии. Этой теме посвящено большое количество задачного материала.

Итак, в учебниках геометрии Л.С. Атанасяна и др., А.В. Погорелова преобразования движения и подобия не лежат в основе построения курса планиметрии и являются объектами изучения.

Понятие движения рассматривается в курсе планиметрии потому, что на его основе вводится понятие равенства геометрических фигур. Преобразование подобия, позволяет расширить класс задач, для решения которых, в частности, используются признаки и свойства подобных треугольников.

Обобщим в таблицу особенности содержания учебников Л.С. Атанасяна и А.В. Погорелова (табл. 1).

### **Таблица 1**

Содержание темы «Геометрические преобразования» в школьных учебниках

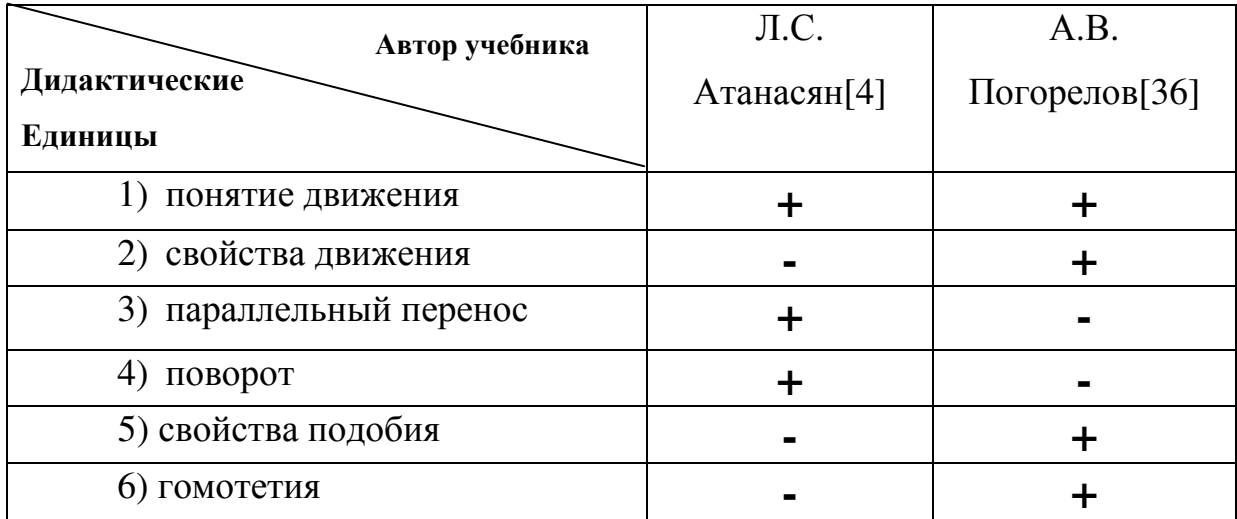

## **1.3. Особенности использования информационных технологий в изучении геометрических преобразований**

Возможность использования компьютера как средства обучения была предметом исследования многих педагогов, психологов, специалистов по вычислительной технике (Ершов А.П.[20,21], Далингер М.А.[15], Гершунский Б.С.[11,12], Извозчиков В.А.[23,24], Машбиц Е.И.[28], Монахов В.М.[30], Тихомиров О.К.[42] и др.). По мнению исследователей в результате применения компьютеров в процессе обучения происходит совершенствование преподавания математики, и формирование у школьника представления о работе в профессионально-ориентированных компьютерных средах. В ходе педагогических исследований подтверждено, что компьютерные технологии обучения создают предпосылки для повышения эффективности обучения и качественного изменения уровня образованности учащихся.

В статье Е.К.Канивец о «Формирование ключевых компетенций в обучении учащихся основной школы геометрическим преобразованиям плоскости как фактора обеспечения качества образования по математике» говорится о том, что в ходе исследования были выявлены следующие ключевые компетенции относительно геометрических преобразований

плоскости: уметь решать задачи на движение; уметь распознавать виды движений; уметь решать задачи на гомотетию и подобие[54]. Средствами формирования выделенных ключевых компетенций является элективный курс «Геометрические преобразования плоскости» и его компьютерное обеспечение, комплекс лабораторно-практических работ, урок-конференция «Есть ли будущее без симметрии?» (внеклассное занятие). Эффективность элективного курса в аспекте обеспечения качества геометрической подготовки учащихся доказана в педагогическом эксперименте, проходившем в муниципальном общеобразовательном учреждении «Средняя общеобразовательная школа №88 г. Орска», с использованием критерия Стьюдента[54].

В статье Н.А.Зязевой о «Реализации компьютерных технологий в обучении учащихся основной школы геометрическим преобразованиям плоскости как фактора обеспечения качества образования по математике» говорится о разработанной модели реализации компьютерных технологий при изучении геометрических преобразований плоскости[54]. Автор отмечает, что использование модели способствует повышению качества образования учащихся, за счет проведения уроков с использованием электронного учебника.

Для проведения уроков геометрии по теме «Геометрические преобразования плоскости» методистами разработан электронный учебник. Он состоит из четырех параграфов: «§1 Понятие движения», «§2 Центральная и осевая симметрия», «§3 Параллельный перенос», «§4 Поворот». Каждый параграф состоит из теоретической и практической части. В теоретической части дается объяснение нового материала с использованием различных презентаций, где наглядно раскрываются определения новых объектов и их свойства с помощью построения красочных чертежей в динамике; доказываются нужные теоремы. В практической части учащиеся могут решать задачи, используя программу

«Живая геометрия», которая является приложением данного электронного учебника, в ее среде обучающиеся могут использовать уже готовые или создавать свои динамические чертежи, которые облегчают понимание и решение задачи.

Н.В. Пустоваловой в статье: «Реализации компьютерных технологий в обучении учащихся старшей школы геометрическим преобразованиям пространства как фактор обеспечения качества образования по математике» говорит ещё об одной модели реализации компьютерных технологий при изучении геометрических преобразований, но в пространстве[54]. В модели Н.В. Пустоваловой для проведения уроков геометрии по теме «Геометрические преобразования пространства» создан комплекс презентаций[54]. Динамические элементы на слайдах повышают наглядность, способствуют лучшему пониманию и запоминанию учебного материала. Проведенный методистами педагогический эксперимент показал, что при реализации разработанной модели обучения учащихся старшей школы знание ими теории геометрических преобразований в среднем составляет77%, что на 27% превосходит результаты констатирующего эксперимента, а значит, реализация компьютерных технологий способствовала повышения качества образования при изучении геометрических преобразований пространства[54].

В результате анализа дидактических возможностей компьютера были выделены следующие направления применения его в обучении геометрии:

– для формирования наглядного представления о преобразованиях плоскости, поскольку компьютер обладает исключительными, по сравнению с другими средствами наглядности, возможностями в иллюстрации геометрических преобразований, т.к. позволяет проследить ход преобразования в динамике;

– как, инструмент, позволяющий проводить геометрические исследования с целью установления некоторого геометрического факта, его «переоткрытия»;

– как инструментальное средство для решения конструктивных задач.

При изучении геометрических преобразований можно использовать следующие программные обеспечения (ПО):

1. Открытая Математика 2.6. Планиметрия.

Данное ПО дает возможность познакомиться с теоретическим материалом по теме «Геометрические преобразования», строить образы и прообразы в самой программе, проследить свойства геометрических преобразований.

2. Интерактивная доска.

Данное ПО позволяет делать чертеж, просматривать презентации на тему «Геометрические преобразования», открывать текстовые документы и вносить поправки в них.

3. MyTest.

Данная программа позволяет создавать тесты по теме « Геометрические преобразования».

4. 1С:Математический конструктор.

Данное ПО позволяет выполнять высококачественный чертеж к задачам, легко менять исходные данные в задаче, изменять чертеж с помощью одной мыши, позволяет построить чертежи всех видов геометрических преобразований.

5. Живая Геометрия (Geometer'sSketchPad).

Данное ПО позволяет строить образы и прообразы, изменять чертеж одной мышью, проследить свойства геометрических преобразований при варьировании чертежа.

Обобщим все возможности выше перечисленных ИТ в таблицу(табл. 2).

### **Таблица 2**

Возможные операции с чертежом с помощью ИТ

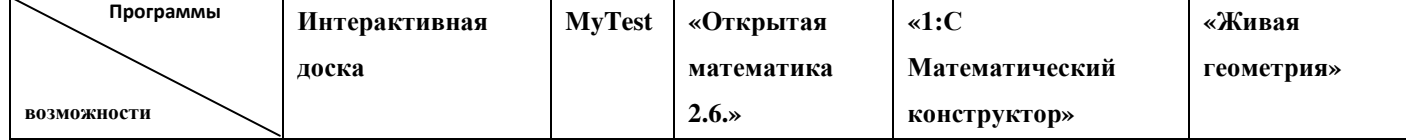

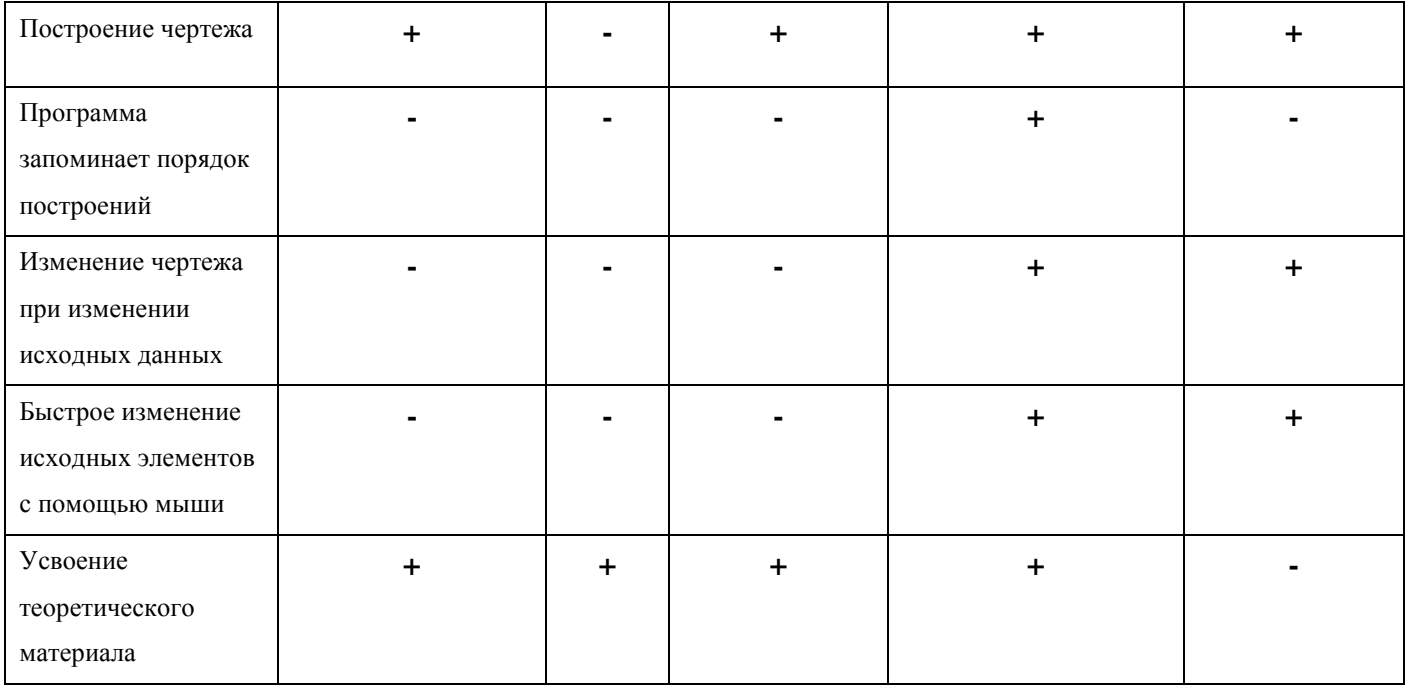

Таким образом, сделать можно вывод. **что** использование информационных технологий при изучении темы «Геометрические преобразования» дает некоторые преимущества перед традиционным изучением:

- 1) возможность варьирования чертежа;
- 2) наблюдение хода преобразования через демонстрацию построения образа точки (фигуры);
- 3) обращение к справочному материалу в любой момент;
- 4) возвращение к особенностям решения ключевых задач при решении более сложных:
- 5) активизация учебной деятельности учащихся, увлеченных компьютером, на уроках математики.

Эти особенности могут быть учтены при проведении учебных занятий школьными учителями в разработке элективного курса.

В следующей главе раскроем подробнее специфику применения информационных технологий в процессе решения задач на геометрические преобразования. В качестве основного компьютерного средства будем использовать «1С: Математический конструктор».

## Глава II. Практические аспекты использования информационных технологий в изучении геометрических преобразований

### 2.1. Основные геометрические преобразования и их свойства

Основная группа геометрических преобразований-множество движений плоскости. Рассмотрим виды движений: параллельный перенос, осевая симметрия, центральная симметрия, поворот вокруг точки, выделим их основные свойства.

Условные обозначения, используемые в тексте:

А, В, М - прообразы точек.

 $A', B', M' - o6p$ азы точек.

 $a, \ell$  – прообразы прямых.

 $a', \ell'$  – побразы прямых.

 $k -$ коэффициент.

#### Параллельный перенос

Пусть  $\bar{a}$  – данный вектор. Параллельным переносом на вектор  $\bar{a}$ называется отображение плоскости на себя, при котором каждая точка М отображается в такую точку  $M_1$ , что вектор  $MM_1$  равен вектору  $\bar{a}$ .

Ведём условное обозначение параллельного переноса на вектор  $\bar{a} - T\bar{a}$ .

Геометрически Та можно задавать с помощью:

1) вектора  $\bar{a}$ , тогда  $\forall M \rightarrow M'$ ,  $\overline{MM'} = \bar{a}$ .

2) парой соответствующих точек (прообразом М и образом М'), тогда  $\bar{a}$  =  $MM'.$ 

Перечислим основные свойства параллельного переноса:

- 1. Сохраняется прямолинейность точек: Мє(АВ)=>М'є(А'В').
- 2. Прямые переходят либо в себя, либо в параллельные им прямые:  $a||a'$ .
- 3. Сохраняется равенство отрезков: AB=DC<=>A'B'=D'C'.

4. Сохраняется равенство углов:  $\angle \alpha = \angle \beta \langle \Rightarrow \angle \alpha' = \angle \beta'.$ 

5.Сохраняется величина углов, т.е. ∠α=∠α'.

Доказательство: Пусть дан ∠АВС. Треугольник АВС равен треугольнику А′В′С′, так как равны их соответственные стороны. Следовательно, ∠АВС=∠А′В′С′ (рис.1).

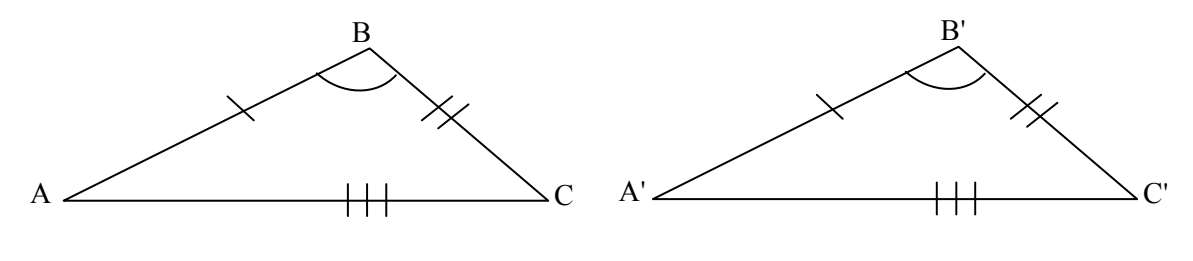

Рис. 1

6. Сохраняется параллельность прямых: а||b=>а'||b'.

Доказательство: Пусть а||b. Эти прямые лежат в одной плоскости, следовательно, а' и b' лежат в одной плоскости. Если а'∩b'=Р′, то прообраз точки Р'- точка P лежит на прямых а и b, что невозможно, так как allb. Итак, а'||b'(рис. 2).

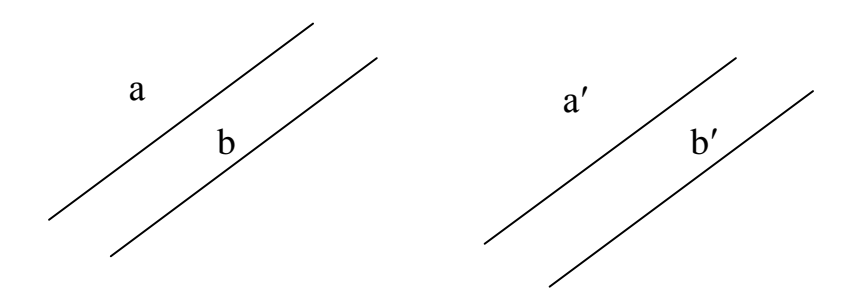

Рис. 2

7.Выполняются векторные свойства:

a) если  $\bar{b} = \alpha \bar{a}$ , то $\bar{b}' = \alpha \bar{a}$ ';

б) если $\bar{c} = \alpha \bar{a} + \beta \bar{b}$ , то  $\bar{c}' = \alpha \bar{a}' + \beta \bar{b}'$ .

#### **Осевая симметрия**

Осевая симметрия – геометрическое преобразование плоскости, при котором остаются неподвижными все точки прямой ℓ, а ∀ М→М', ММ'⊥ℓ и |ОМ'|=|ОМ|, где О=ℓ∩ММ'.

Введём условное обозначение осевой симметрии относительно прямой  $\ell$ –S<sub> $\ell$ </sub>.

Геометрически S<sub>*l*</sub> может задаваться:

1. Осью симметрии  $\ell$ , тогда для того, чтобы построить  $M = S_{\ell}(M)$  нужно:

а) построить m, m $\perp$  и M $\epsilon$ m;

 $6$ )ОМ=ОМ', где О= $\ell \cap m$ .

2. Парой соответственных точек М и М'(прообразом и образом), тогда, чтобы построить образ N' для любой точки N нужно:

а) построить прямую  $\ell$ ,  $\ell$  является серединным перпендикуляром к [ММ'];

б) построить  $N' = S_{\ell}(N)$ .

Осевая симметрия является движением.

Доказательство:

Пусть в симметрии относительно прямой  $\ell$  точке A соответствует точка A', а точке B - точка B'. Тогда  $\Delta A_0 B_0 = \Delta A' A_0 B_0$ (по двум катетам), а поэтому  $AB_0 = A'B_0$   $\mu$   $\angle A_0B_0A = \angle A_0B_0A' = \angle A B_0B = \angle A'B_0B' = \angle AAB_0B = \triangle A'B_0B'$  ( $\pi$ ) двум сторонам и углу между ними). Следовательно, АВ=А'В', так что осевая симметрия есть движение, т.е. преобразует каждую фигуру в равную ей  $(pnc. 3)$ 

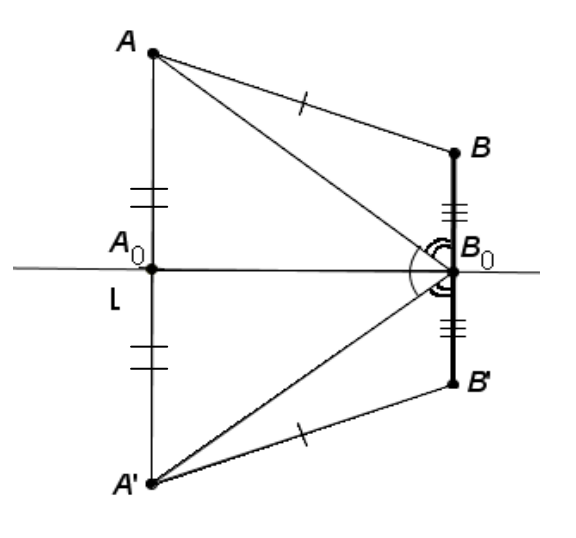

Рис. 3

Основные свойства осевой симметрии:

- $1<sub>1</sub>$ Сохраняется прямолинейность точек: М∈(АВ)=>М'∈(А'В').
- $\overline{2}$ . Если all  $\ell$ , то a ll a'.
- Сохраняется равенство: ∠α=∠β <= >∠α'=∠β'. 3.
- $\overline{4}$ . Сохраняется величина углов, т.е. ∠α=∠α'.
- 5. Сохраняется параллельность прямых: а || b=> а' || b'.

6. Сохраняется отношение отрезков, лежащих на параллельных прямых (на одной прямой), т.е. AB:CD= A'B':C'D'.

7. Выполняютсявекторныесвойства:

а) если  $\bar{b} = \alpha \bar{a}$ , то $\bar{b}' = \alpha \bar{a}'$ ;

б) если $\overline{c} = \alpha \overline{a} + \beta \overline{b}$ , то  $\overline{c'} = \alpha \overline{a'} + \beta \overline{b'}$ .

### Центральнаясимметрия

Центральная симметрия- геометрическое преобразование плоскости, при котором остается неподвижной точка О, а любая М→М', О∈ [ММ'] и  $|OM'|=|OM|$ .

Введём условное обозначение центральной симметрии относительно О- $Z_0$ .

Геометрически Z<sub>0</sub>можетзадаваться:

1. Центром симметрии, тогда чтобы построить образ М<sub>1</sub> для любой точки М нужно:

а) построить (OM);

б) найти М', М' $\in$ (OM) и |OM'|=|OM|.

2. Парой соответственных точек (прообразом М и образом  $M_1$ ), тогда, чтобы построить образ N' для любой точки N нужно:

а)найти О, О∈[ММ'] и |ОМ'|=|ОМ|;

б) построить  $N_1 = Z_0(N)$ , как при задании центральной симметрии её центром  $\Omega$ .

Перечислим основные свойства  $Z_0$ :

- $1<sub>1</sub>$ Сохраняется прямолинейность точек Мє (АВ) =>М'∈(А'В').
- 2. Прямая и образ этой прямой параллельны, т.е. alla'.
- 3. Сохраняется равенство отрезков: AB=DC<=>A'B'=D'C'.
- $\overline{4}$ . Сохраняется равенство углов:  $\angle \alpha = \angle \beta \langle \Rightarrow \angle \alpha' = \angle \beta'.$
- $5<sub>1</sub>$ Сохраняется величина углов, т.е. ∠α=∠α'.

6. Сохраняется параллельность прямых: allb=> a'llb'.

 $7<sub>1</sub>$ Выполняютсявекторныесвойства:

а) если  $\bar{a} \rightarrow \bar{a}$ ', то  $\bar{a} = \bar{a}$ ';

6) ecπ $\overline{b}$  =α $\overline{a}$ , το  $\overline{b}$  = α $\overline{a}$ .

в) если  $\overline{c} = \alpha \overline{a} + \beta \overline{b}$ , то  $\overline{c'} = \alpha \overline{a'} + \beta \overline{b'}$ .

### Поворот

Поворот - это геометрическое преобразование плоскости, при котором остаются неподвижными точка О и ∠α, а любая М→М', ∠α и ЮМ'= ЮМ и  $\angle MOM'=\alpha$ .

Точка O называется центром поворота, а угол α– углом поворота. Если α>0, то поворот происходит против часовой стрелки. Если α<0, то все точки поворачиваются в направлении почасовой стрелки. Если угол поворота равен 180°, то поворот является центральной симметрией.

Введём условное обозначение поворота вокруг точки О на угол  $\alpha - R_0^{\alpha}$ .

Поворот геометрически может задаваться:

 $1<sup>1</sup>$ Углом и центром поворота. Тогда, чтобы построить образ М<sub>1</sub> для любой точки М нужно:

а) построить  $\angle MOK = \alpha$ ;

б) М', М'∈ [OK) и |ОМ'|=|ОМ|.

 $\overline{2}$ . Центром поворота и парой соответствующих точек М и М<sub>1</sub>(прообразом и образом), тогда чтобы построить образ  $N_1$  для любой точки N нужно:

а) построить  $\angle MOM'=\alpha$ ;

б) построить  $N' = R_0^{\alpha}(N)$ .

 $3.$ Парой соответствующих точек М и М<sub>1</sub> и углом поворота, тогда чтобы построить образ N<sub>1</sub> для любой точки N нужно:

а) построить [ММ'];

6) ∠NN'K=  $(180^{\circ} - \alpha)$ :2;

 $B) \angle NN'L = (180^\circ - \alpha) : 2;$ 

 $\Gamma$ ) O'=N'K $\cap$ NL:

д) построить  $N'=R^{\alpha}_{\varrho}(N)$ .

Поворот является движением.

Доказательство (рис. 4):

Если О– центр, а  $\alpha$ – угол поворота, АА' и ВВ'– две пары соответственных точек, то, по определению,  $OA=OA'$ ,  $OB=OB'$ . Кроме того $\angle A'OB' = \alpha$ - $\angle BOA'=\angle AOA' - \angle BOA'=\angle AOB$ .

Поэтому ДА'ОВ'=ДАОВ и, следовательно, А'В'=АВ. Таким образом, поворот переводит всякую фигуру в равную ей фигуру.

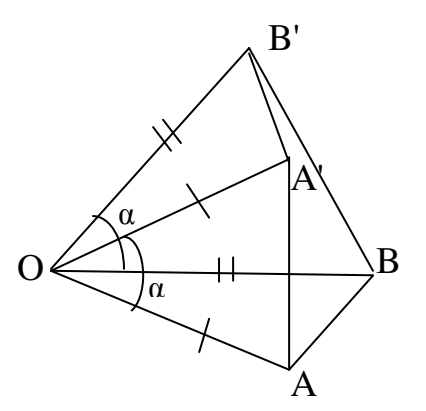

Рис. 4

Основные свойства:

- $1<sup>1</sup>$ Сохраняется прямолинейность точек: М∈(AB)=>М'∈(A'B').
- $\overline{2}$ . Сохраняется равенство отрезков: AB=DC<=>A'B'=D'C'.
- $3.$ Сохраняется равенство углов: ∠α= ∠β <= > ∠α = ∠β'.
- $\overline{4}$ Сохраняется величина углов, т.е. ∠α=∠α'.
- $5<sub>1</sub>$ Сохраняется параллельность прямых: allb=> a'llb'.
- 6. Выполняютсявекторныесвойства:
	- а) если  $\bar{b} = \alpha \bar{a}$ , то $\bar{b}' = \alpha \bar{a}'$ ;
	- б) если $\overline{c} = \alpha \overline{a} + \beta \overline{b}$ , то  $\overline{c}' = \alpha \overline{a}' + \beta \overline{b}'$ .

### Полобие

Подобие-геометрическое преобразование плоскости, при котором фиксируется некоторое число k, а любые A,B $\rightarrow$ A<sub>1</sub>,B<sub>1</sub>l, k·lABl= $|A_1B_1|$ .

Если 0<k<1, то расстояния между точками уменьшаются.

Если k>1, то расстояния между точками увеличиваются.

При k=1 подобие является движением, т.е. сохраняет расстояние между точками.

Введём условное обозначение подобия с коэффициентом  $k - \Pi^k$ .

Геометрически П<sup>к</sup> можно задать:

 $1<sub>1</sub>$ Коэффициентом к, в этом случае, чтобы построить образы М' и N' для любой точки М и N, нужно построить |M'N'|=k·|MN|.

 $2.$ Двумя парами соответственных точек М. М и М'N', в этом случае чтобы построить образ для любой точки К нужно построить К',  $|M'K'|=$  $=(M'N'/MN)\cdot MK$   $|N'K'|=(M'K'/MN)\cdot|NK|$ .

Свойства  $\Pi^k$ :

 $1)$ сохраняется прямолинейность точек: М∈(AB)=>М'∈(A'B');

2) отрезокпереходит в отрезок;

 $3)$ сохраняется порядок точек на прямой, т.е. если точка В лежит между точками А,С и В',А', С'- соответствующие их образы при некотором подобии, то В' также лежит между точками А' и С';

4) сохраняется равенство отрезков: AB=DC<=>A'B'=D'C';

 $5)$ сохраняется равенство углов:  $\angle \alpha = \angle \beta \langle \Rightarrow \angle \alpha' = \angle \beta';$ 

сохраняется величина углов, т.е. ∠α=∠α'; 6)

7) треугольник переходит в треугольник. Соответственные стороны этих треугольников пропорциональны, а соответственные углы равны.

8) сохраняется параллельность прямых: allb=> a'llb';

9) отношение площадей соответствующих фигур равнок<sup>2</sup>.

Выполняются векторные свойства:

а) если  $\bar{b} = \alpha \bar{a}$ , то $\bar{b}' = \alpha \bar{a}'$ :

б) если $\overline{c} = \alpha \overline{a} + \beta \overline{b}$ , то  $\overline{c}' = \alpha \overline{a}' + \beta \overline{b}'$ .

### Гомотетия

Гомотетия- геометрическое преобразование плоскости, при котором фиксируется точка O и некоторое число k, а любая M $\rightarrow$ M'l, OM'=k· $\overline{OM}$ .

Введём условное обозначение гомотетии с центром О и коэффициентом k- $H_0^k$ .

Гомотетия с коэффициентом k является подобием с коэффициентом |k|.

Гомотетия геометрически задаётся так:

Центром О и к, чтобы построить прообраз М<sub>1</sub> для любой точки М 1. нужно:

а) провести  $(OM)$ ;

б) если k>0, то на [OM) отложить M'l, lOM'l= k·lOMI; если к<0, то на дополняющем луче луча [OM) отложить M'l,  $|OM| = k \cdot OM|$ .

2. Центром О и двумя парами соответственных точек М и М', тогда чтобы построить N' для любой точки N нужно:

а) провести  $(ON)$ ;

б) если М' $\in$ [OM], то на [ON) отложить N',  $|ON'|=(|OM'|/|OM|)$ · |ON|, если же M' не ∈[OM], то на луче дополняющем [ON) отложить N',  $|ON'|=(|OM'|/|OM|)$ ·ON.

 $\overline{3}$ .  $k$  и парой соответственных точек М и М<sub>1</sub>, тогда чтобы построить образ N<sub>1</sub> для любой точки N нужно:

а) построить (ММ');

б) если k>0, то построить O, O∈(MM'), но O не ∈ [MM'] и lOM'l=k⋅lOMl, если k<0, то построить  $O, O \in [MM']$  и  $|OM'|=|k|\cdot|OM|$ ;

в) построить  $N = H_o^k(N)$ .

Отметим некоторые свойства  $H_0^k$ , при этом для точек A,B,C и векторов a,b,c и их образы при  $H_0^{\kappa}$  обозначим соответственно через A',B',C',a',b',c'.

сохраняется прямолинейность точек: М∈(АВ)=>М'∈(А'В');  $1)$ 

2) отрезокпереходит в отрезок;

 $3)$ отрезок, соединяющий две произвольные точки плоскости, не лежащий на одной прямой с центром гомотетии, и отрезок, соединяющий образы этих точек, параллельны(при k=1 сливаются), причем отношение длины второго к длине первого равно абсолютной величине коэффициента гомотетии;

прямая, проходящая через центр  $H_0^k$ , переходит в себя, прямая, не  $4)$ проходящая центр – в прямую, ей параллельную (если к $\neq$ 1);

Доказательство (рис. 5):

Докажем, что всякая прямая, не проходящая через центр гомотетии, преобразуется в параллельную ей прямую.

Пусть а - какая-либо прямая, не проходящая через центр гомотетии К, А и Вкакие-либо две точки на прямой а, А' и В' – гомотетичные им точки. Прямую А'В' обозначим через а'. Если P - любая точка прямой а и P' - её образ, то по свойству 3 А'В' || АВ и А'Р' || АР проходят через точку А' параллельно одной и той же прямой. Значит, они сливаются, так что точка Р' располагается на прямой а'. Итак, всякая точка прямой а преобразуется в некоторую точку - B' прямой а'.

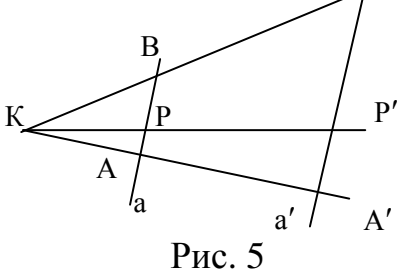

 $5)$ сохраняется равенство отрезков: AB=DC<=>A'B'=D'C';

 $6)$ сохраняется равенство углов:  $\angle \alpha = \angle \beta \langle \Rightarrow \angle \alpha' = \angle \beta';$ 

 $(7)$ сохраняется величина углов, т.е. ∠α=∠α';

композиция двух  $H_0^s$  с коэффициентами k1 и k2, где k1k2  $\neq$ 1, является 8)  $H_0^{\kappa}$  с коэффициентом k1k2, причем её центр лежит на прямой, соединяющей нентры  $H_0^{\kappa}$ .  $\bar{a}' = k \cdot \bar{a}$  (основное свойство  $H_0^{\kappa}$ ).

9) сохраняется параллельность прямых: allb=> a'llb';

- 10) выполняютсявекторныесвойства:
	- а) если  $\bar{b} = \alpha \bar{a}$ , то  $\bar{b}' = \alpha \bar{a}'$ :

$$
5) \text{если } \overline{\text{c}} = \alpha \overline{\text{a}} + \beta \overline{\text{b}}, \text{ to } \overline{\text{c}}' = \alpha \overline{\text{a}}' + \beta \overline{\text{b}}'.
$$

если  $\overline{a} = \overline{b}$ , то  $\overline{a}' = \overline{b}'$ .  $11)$ 

### Обобщение свойств геометрических преобразований.

Отношение между множествами всех геометрических преобразований можно представить с помощью кругов Эйлера (рис. 6).

Гомотетия с коэффициентом k является подобием с коэффициентом lkl.

Поворот на 180° - это центральная симметрия относительно центра поворота.

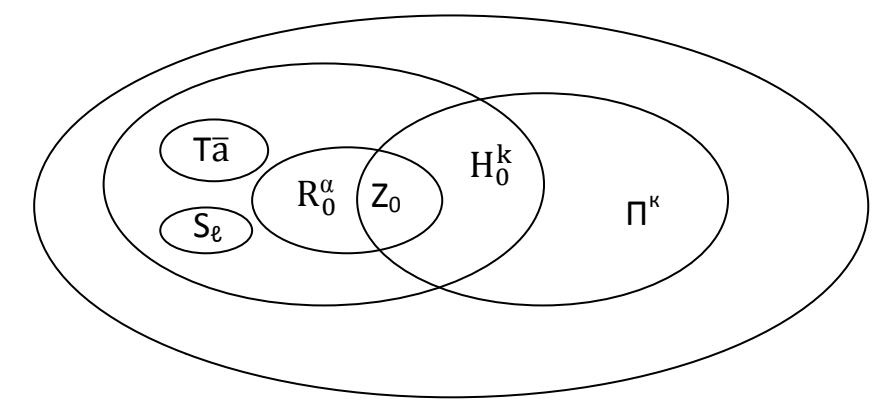

## $P<sub>HC.</sub> 6$

Обобщим все свойства преобразований в таблице(табл.3).

### Таблица 3

Свойства геометрических преобразований

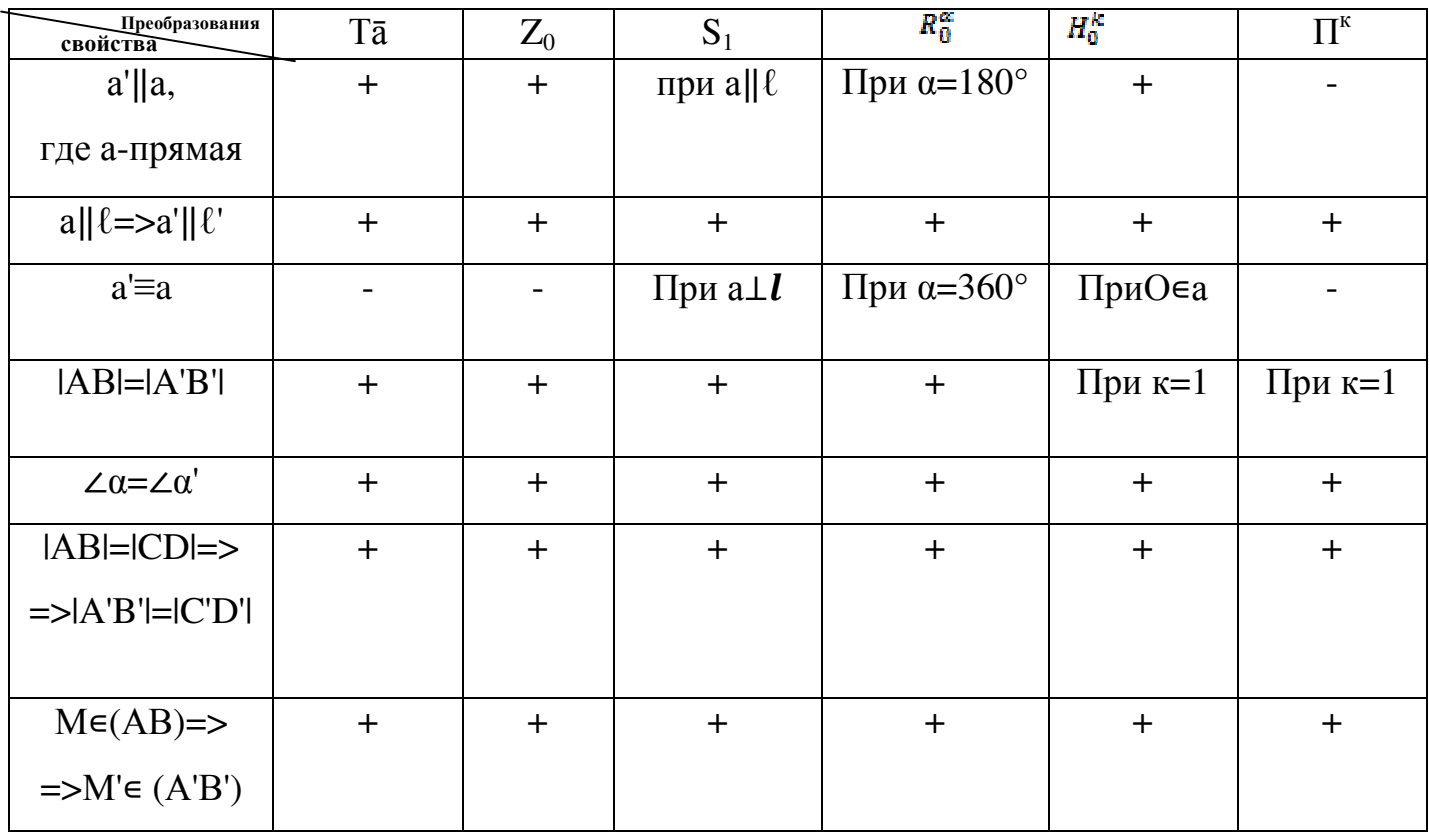

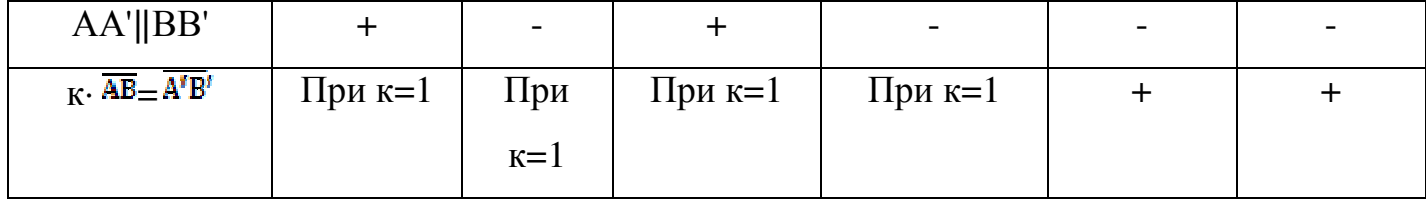

### 2.2. Примеры решения заданий на геометрические

### преобразования с использованием средств информационных технологий

 $\mathbf{B}$ параграфе будем рассматривать примеры данном задач  $\boldsymbol{\mathrm{M}}$ возможности использования информационных технологий при их решении. Задача 1:

При параллельном переносе точка  $M(-1,0)$  перешла в точку  $M'(2,-3)$ . Образом какой точки является К'(5,1) при данном параллельном переносе.

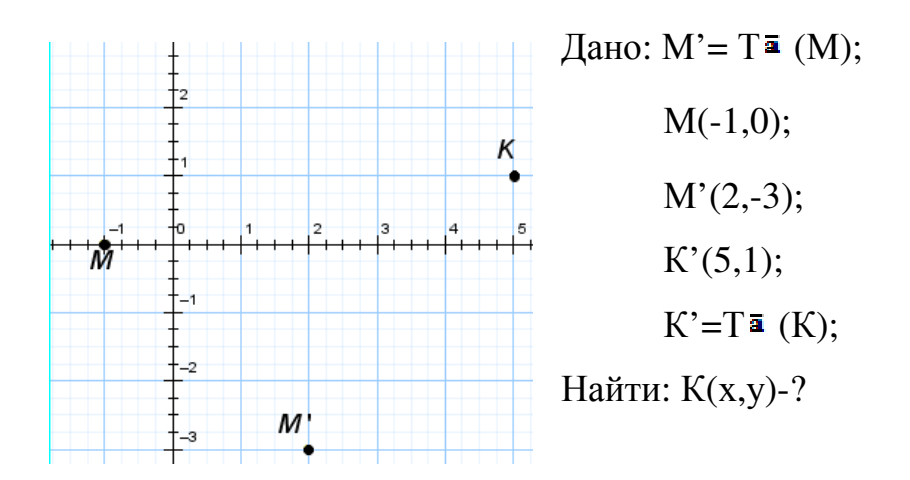

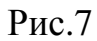

Решение:

1. Используем формулы аналитического задания параллельного переноса:

$$
\begin{cases} x' = x + a \\ y' = y + b \end{cases}
$$
,  $\text{rge}(x', y') - \text{offa3 totkM}(x, y)$ .

По условию М→М':

 $x'=2, y'=-3$  $x=-1, y=0$  To:  $\begin{cases} 2 = -1 + a \\ -3 = 0 + b \end{cases}$ 

Откудаа=3, b=-3 => $\bar{a}$ (3,-3) – вектор параллельного переноса.

2. Найдем координаты х и у точки К - прообраза точки К':

$$
\begin{cases}\n5 = x + 3 \\
1 = y + (-3)\n\end{cases}
$$

Откуда получаем: x=2, y=4 =>K(2,4)

Ответ: К(2,4).

При решении данной задачи на разных этапах можно использовать ИТиз каталога (Приложение 1):

1. Формулы параллельного переноса точки на заданный вектор[справочный материал и динамический чертеж -Открытая Математика 2.6. Планиметрия]. 2. Проверить ответ [Живая геометрия – построение в системе координат, динамический чертеж].

Задача 2:

При параллельном переносе точка  $M(2,-4)$  перешла в точку  $M'(5,-3)$ . Прообразом какой точки является К(4,-1) при данном параллельном переносе.

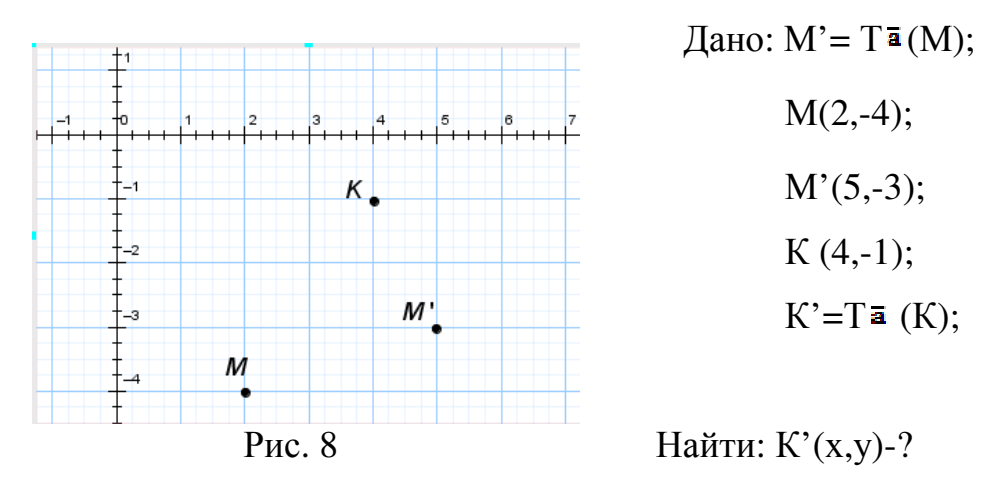

Решение:

1. Используем формулы аналитического задания параллельного переноса:

 $\int x' = x + a$  $(y' = y + b)$ , где  $(x', y')$  – образ точки  $(x,y)$ . По условию М→М':

 $x=2, y=-4$ 

 $x'=5, y'=-3$  TO:  $\begin{cases} 5 = 2 + a \\ -3 = -4 + b \end{cases}$ 

Откудаа=3, b=1, => $\bar{a}(3,1)$  – вектор параллельного переноса.

2. Найдем координаты х' и у'точки К' - образа точки К:

$$
\begin{cases}\nx' = 4 + 3 \\
y' = -1 + 1\n\end{cases}
$$

Получаем, что К'(7,0).

Ответ: К'(7,0).

При решении данной задачи на разных этапах можно использовать ИТ из каталога (Приложение 1):

1. Формулы параллельного переноса точки на заданный вектор [Открытая Математика 2.6. Планиметрия - справочный материал и динамический чертеж].

2. Проверить ответ [Живая геометрия – построение в системе координат, динамический чертеж].

Задача 3:

На окружности, центром которой является точка О, отмечены в одном направлении последовательно точки A, B, C, D так, что  $\angle$  AOB =  $\angle$ COD. Доказать, что IACI=IBDI.

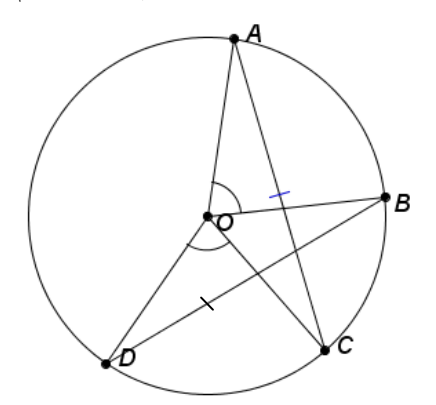

Дано:  $\omega(O,r)$ ;  $A, B, C, D \epsilon \omega$ ;  $\angle AOB = \angle COD$ Доказать: IACI=IBDI.

 $P$ ис. 9

Доказательство:

Рассмотрим поворот вокруг точки О на ∠АОВ, при этом А→В, С→D(т.к. по условию ∠ АОВ= ∠СОD и АО=ОВ=ОС=ОD=r)=>AC=BD=> =>|AC|=|BD| (т.к. поворот является движением).

При решении данной задачи на разных этапах можно использовать ИТиз каталога (Приложение 1):

1. Сделать чертеж [1С:Математический конструктор – динамический чертеж]

2. Записать, что дано, что доказать [1С:Математический конструктор].

3. Выполнить поворот на заданный угол в программе[1С:Математический конструктор – динамическийчертеж и результат].

Задача 4:

Доказать, что если прямая, содержащая середины оснований трапеции перпендикулярна основаниям, то трапеция равнобокая.

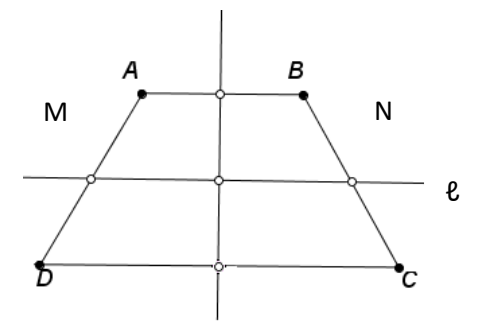

Дано: АВСD – трапеция; AM=MD; BN=NC;  $\ell$ l, M,N $\epsilon \ell$ : Доказать: AD=BC.

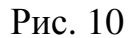

Доказательство:

При осевой симметрии относительно прямой MNC→B( т.к. по условию ВМ=МС и MN⊥AD=>MN⊥BC), D→A(т.к. по условию AN=NDMN⊥AD)=>CD→BA=>CD=BA(т.к. осевая симметрия-движение).

При решении данной задачи на разных этапах можно использовать ИТиз каталога (Приложение 1):

- 1. Сделать чертеж [1С:Математический конструктор]
- 2. Записать, что дано, что доказать [1С:Математический конструктор]

3. Выполнить осевую симметрию в программе [1С:Математический конструктор - динамический чертеж и результат].

Задача 5:

На биссектрисе внешнего угла ВСК треугольника АВС взята произвольная тоска  $C_1$ . Докажите, что  $|CA|+|CB|<|C_1A|+|C_1B|$ .

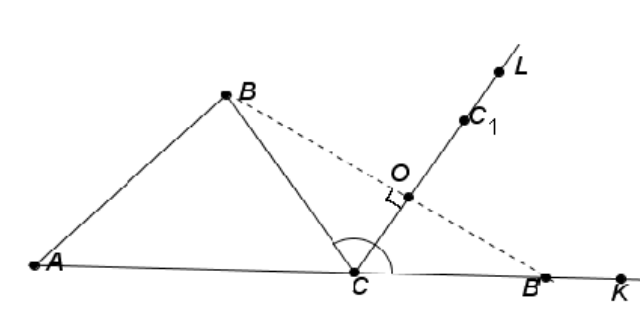

Дано: ∆АВС, ∠ВСК – внешний угол, CLбиссектриса∠ВСК, С'єСL. Доказать:  $|CA|+|CB|<|C_1A|+|C_1B|$ .

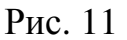

Доказательство:

Рассмотрим  $S_{CC}$ : при этом B-B', B'єCK, т.к. любая точка 1. биссектрисы равноудалена от сторон угла. Пусть ВВ'∩СL=О.

 $\overline{2}$ . Рассмотрим  $\Delta AC_1B$ :  $|AB'|<|C<sub>1</sub>A|+|C<sub>1</sub>B|$ **(неравенство)** треугольника) или  $|AC|+|CB'|<|C_1A|+|C_1B'|$ (т.к.  $[AB']=[AC]+[CB']$ ).

 $3.$ Рассмотрим ДВОС и ДВ'ОС:

 $BO=OB'$  (по определению  $S_{CC1}$ ),

 $OC=OC$ ,

 $\Rightarrow \triangle BOC$   $\angle M \triangle B'OC \Rightarrow CB = CB'.$ 

 $=\Delta BC_1C = \Delta B'C_1C = \Delta B'C_1C$ 

 $\angle BOC = \angle B'OC = 90^\circ$  (по определению  $S_{CC_1}$ ).

Учитывая, что CB=CB', получаем  $|AC|+|CB|<|C_1A|+|C_1B'|$ .  $\overline{4}$ .

5. Рассмотрим  $\Delta BC_1C$  и  $\Delta B'C_1C$ :

 $C_1C=C_1C$ 

 $CB=CB$ '.

 $\angle BCC_1 = \angle BCC_1(T.K, CL - 6\text{иссектрисa}\angle BCK)$ .

 $=\frac{|BC_1|}{|BC_1|}$ 

6. Учитывая, что  $|BC_1|=|BC_1|$ , получим  $|CA|+|CB|<|C_1A|+|C_1B|$ . Что и требовалось доказать.

При решении данной задачи на разных этапах можно использовать ИТиз каталога (Приложение 1):

1. Сделать чертеж [1С:Математический конструктор]

2. Записать, что дано, что доказать [1С:Математический конструктор]

3. Выполнить осевую симметрию в программе [1С:Математический конструктор – динамический чертеж и результат].

#### **2.3. Элективный курс «Симметрия вокруг нас»**

«Математика владеет не только истиной, но и высшей красотой– красотой отточенной и строгой, возвышенно чистой и стремящейсяк подлинному совершенству,которое свойственно лишь величайшим образцам искусства».

Б. Рассел

Вхождение России в новые социально-экономические условия выдвинуло на первый план необходимость изменений в системе образования, стратегия которых заложена в Концепции модернизации Российского образования на период до 2010г. К числу важнейших направлений деятельности по модернизации Российского образования с полным основанием можно отнести введение профильного образования в средней школе и повышение конкурентоспособности ее выпускников.

Профильное обучение является средством дифференциации и индивидуализации обучения, позволяющее за счет изменений в структуре, содержании и организации образовательного процесса более полно учитывать интересы, склонности и способности учащихся, создавать условия для обучения старшеклассников в соответствии с их профессиональными интересами и намерениями в отношении продолжения образования.

Важную роль в системе профильного обучения на старшей ступени школы играют элективные курсы (курсы по выбору). Элективные курсы

связаны, прежде всего, с удовлетворением индивидуальных образовательных интересов, потребностей и склонностей каждого школьника. Именно они по существу и являются важнейшим средством построения индивидуальных образовательных программ, так как в наибольшей степени связаны с выбором каждым школьником содержания образования в зависимости от его интересов, способностей, последующих жизненных планов.

Элективные курсы в девятых классах, кроме решения проблемы обучения ученика делать ответственный выбор, должны помочь в решении двух задач: во-первых, создать условия для того, чтобы ученик утвердился или отказался от сделанного им выбора направления дальнейшего обучения, связанного с определенным видом профессиональной деятельности. Вовторых, они призваны помочь старшекласснику в процессе тщательного изучения увидеть многообразие видов деятельности, с ней связанных.

При разработке элективного курса важно учитывать, что отобранное содержание должно, с одной стороны, соответствовать познавательным возможностям старшеклассников, а с другой, предоставляя ученику возможность накапливать опыт работы на уровне повышенных требований, развивать его учебную мотивацию.

Пояснительная записка.

Элективный курс «Симметрия вокруг нас» предназначен учащимся 9 классов и посвящен теоретическим и практическим вопросам занимательной математики, той математики, с которой школьники не встречаются на уроках.

Изучение этого курса направлено на достижение следующих целей:

•овладение системой математических знаний и умений, необходимых для применения в практической деятельности, изучения смежных дисциплин, продолжения образования;

•интеллектуальное развитие, формирование качеств личности, необходимых человеку для полноценной жизни в современном обществе,

свойственных математической деятельности: критичности мышления, интуиции, логического мышления, пространственных представлений, способности к преодолению трудностей;

•формирование представлений об идеях и методах математики как универсальном языке науки и техники, средствах моделирования явлений и процессов;

Целью данного элективного курса является приобщение учащихся к математической деятельности, развитие графического мышления учащихся 9 классов с помощью различных видов геометрической наглядности.

В данном курсе элементы планиметрии и стереометрии изучаются в органическом единстве, что подготавливает учащихся к дальнейшему изучению геометрии в 10-11 классах. Акцент сделан на упражнения, развивающие «геометрическую зоркость», интуицию и воображение, графические умения и навыки учащихся.

Задачи курса:

- расширить знания по теме «Геометрические преобразования»;

расширить представления учащихся о сферах применения геометрических преобразований и математических методов работы;

- приобрести опыт математической деятельности: построение, исследование, аргументирование;

- освоить новые формы учебной работы (проведение исследования, создание коллажа, создание и защита проекта и т.д.).

Основным результатом освоения содержания элективного курса учащимися станет углубление и расширение знания обо всех видах симметрии, положительный эмоциональный настрой и сформированная мотивация школьников к дальнейшему изучению геометрии. Безусловно, полезным окажется и опыт исследовательской деятельности, приобретенный в результате работы в классе и выполнения собственных исследований по одной из тем, предложенных учителем или самими учащимися. Кроме того,

учащиеся смогут освоить ряд предметных умений: способы и приемы решения задач на построение, использование свойств геометрических преобразований; и общеучебных умений: работа в коллективе, ведение диалога, защита и презентация своих взглядов и др.

В основе организации занятий элективного курса лежит деятельностный подход в обучении, реализуемый в поисково-исследовательской и творческой деятельности учащихся.

Для изучения курса достаточен базовый уровень знаний учащихся по геометрии.

Краткая аннотация для родителей и учеников.

Посмотрите вокруг! Мы восхищаемся красивыми бабочками, яркими цветами, снежинками, упавшими с неба, куполами церквей и скульптурами. Спросите вы: «Что лежит в основе этой красоты?». Симметрия приятна для глаза и часто ассоциируется с прекрасным. «Симметрия является той идеей, посредством которой человек пытался постичь и создать порядок, красоту и совершенство», - писал известный ученый Г.Вейль. Многие процессы, происходящие в мире, можно рассматривать с помощью математической модели. Изучив математические основы понятия, симметрия Вы научитесь видеть красоту мира и создавать ее своими руками!

Учебно - тематический план элективного курса

| $N_2$          | Тема                 | Кол-во | Форма      | ИКТ                           |
|----------------|----------------------|--------|------------|-------------------------------|
|                |                      | часов  | проведения |                               |
|                | Симметрия в          |        | Лекция № 1 | Презентация                   |
|                | окружающем мире      |        |            |                               |
| $\overline{2}$ | Использование        |        |            | 1. 1 СМатематический констру  |
|                | свойств зеркальной и |        |            | <b>KTOP</b>                   |
|                | осевой симметрии     | 3      | Практикум  | 2. Открытая Математика 2.6. П |
|                | при решении задач    |        |            | ланиметрии                    |
|                |                      |        |            |                               |
| 3              | Использование        |        |            | 1. 1 СМатематический констру  |
|                | свойств поворотной   |        |            | ктор                          |
|                | симметрии при        | 3      | Практикум  | 2. Открытая Математика 2.6. П |
|                | решении задач        |        |            | ланиметрии                    |
|                |                      |        |            |                               |

«Симметрия вокруг нас» (16 ч.)

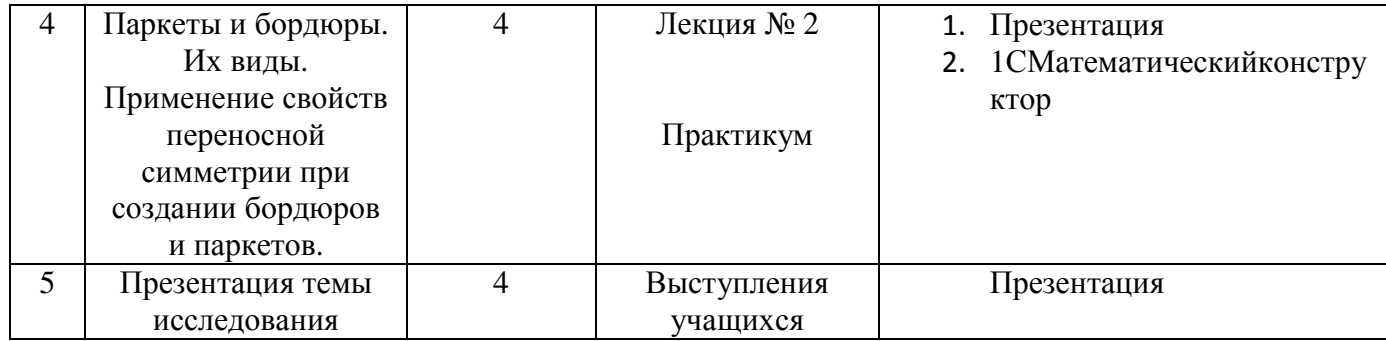

Краткое содержание занятий.

1. Содержание темы №1 «Симметрия в окружающем мире».

Приступая к изучению темы, учитель предлагает ученикам задуматься, что лежит в основе красоты природы. Обсуждается происхождение слова «симметрия». Даются общие представления о видах симметрии.

Лекция №1(краткое содержание).

Слово «симметрия» употребляется в русском языке с XVIIIв. И заимствовано из французского, возможно, через польский язык. Таким образом, «симметрия» буквально – «соразмерность».

В современном русском языке симметрия:

1. В широком смысле – инвариантность (неизменность) структуры, свойств, формы материального объекта;

2. Геометрический смысл– свойство геометрических фигур.

Издавна человека, познававшего в ходе трудовой деятельности явления природы, поражала форма некоторых предметов и существ: очертания листьев на деревьях, расположение лепестков на цветах, виды плодов и бабочек, спирали раковин, строение многогранных кристаллов и т. п. строение самого человеческого тела тоже симметрично.

Зачатки учения о симметрии относятся к глубокой древности - об этом свидетельствуют различные геометрические орнаменты на сохранившихся от этой эпохи каменных и гранитных плитах и сосудах. Многовековые наблюдения человека над симметричными фигурами среди минералов, растений и животных, его долголетний опыт применения симметрии в строительстве и искусстве привели к созданию учения о симметрии.

Симметрия - это один из видов движения.

В геометрию элементы учения о симметрии ввел французский математик А.М. Лежандр (1752-1833).

Применение симметрии.

В настоящее время учение о симметрии лежит в основе кристаллографии и находит широкое применение в науке, технике и промышленности, симметрия в природе, симметрия в строительстве, симметрия в кристаллах, симметрия в моем городе.

Виды симметрии:

- 1. Зеркальная
- 2. Поворотная
- 3. Осевая
- 4. Центральная

Зеркальная симметрия- это преобразование пространства, при котором остаются неподвижными все точки плоскости α, a любая М→М', ММ'┴α и  $|OM'|=|OM|$ , где  $O=\alpha \cap MM'$ .

Такой симметрии в природе много. Человек встречается с зеркальной симметрией в мире флоры и фауны, замечает ее в самом себе. Соприкосновение с очевидной симметрией своего тела, возможно, и породило восприятие человеком двустороннего пространства, различение правого и левого. Наши естественные оси "вертикаль – горизонталь" неравнозначны. В природе преимущественно мы имеем дело с вертикальными осями и плоскостями симметрии, что обусловлено гравитацией. Единственная горизонтальная симметрия в природе – отражения в зеркале воды. Видимо, поэтому вертикальная симметрия воспринимается нами не так напряженно, как горизонтальная (не встречаются обои с горизонтальными осями симметрии). Зато горизонтальная симметричность дает необычные и завораживающие по силе воздействия эффекты.

Симметрия вращения.

Поворотную симметрию человек наблюдал в деревьях, растениях, узорах снежинок и т.д.

Поворотная симметрия, как и переносная, тесно связана с числом (задается n – порядок симметрии). С ее помощью образуются так называемые "розетки". Розетки получаются поворотом фигуры вокруг вертикальной оси на угол  $360^{\circ}/n$  (n = 2,3,4,5,6...), т. е. они обладают поворотной симметрией nго порядка.

Осевая симметрия- это - геометрическое преобразование плоскости, при котором остаются неподвижными все точки прямой  $\ell$ , а ∀ М→М', ММ'⊥ $\ell$  и  $[OM'] = [OM],$  где  $O = \ell \cap MM'.$ 

Центральная симметрия- геометрическое преобразование плоскости, при котором остается неподвижной точка О, а любая М→М', О∈ [ММ'] и  $|OM'|=|OM|$ .

Содержание темы №2 «Использование свойств зеркальной и осевой симметрии при решении задач» (практическое занятие №1):

Осевая зеркальная симметрии. (Построение  $\overline{M}$ симметричных относительно оси точек. Построение симметричных относительно оси фигур. Свойства симметричных фигур). Применение свойств симметрии при решении задач.

Задача 1. Докажите, что если прямая, содержащая середины оснований трапеции, перпендикулярна основаниям, то трапеция равнобедренная.

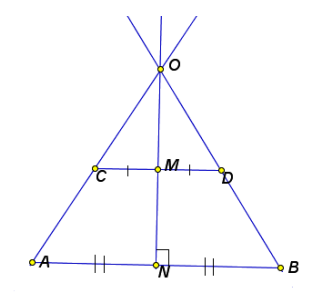

Дано: АВСD- трапеция, AD иВС - основания. MEBC, BM=MC, NEAD,  $AN = ND$ ,  $MN \perp AD$  (рис. 12). Доказать: ABCD - равнобедренная трапеция.

Рис. 12 Локазательство: Способ 1 (на основе свойств осевой симметрии).

При  $S_{MN}C \rightarrow B$  (т.к. по условию ВМ=МС и MN⊥AD=>MN⊥BC), D $\rightarrow$ А(т.к. по условию AN=NDиMN⊥AD)=>CD→BA=>CD=BA (посвойствуS<sub>ℓ</sub>)=>ABCDравнобедренная трапеция. Что и требовалось доказать.

Способ 2 (на основе равенств треугольников).

```
1.Пусть АВ∩DС=О. Рассмотрим ∆АОN и ∆DON.
```
 $ON=ON$ ,

 $AN=ND$ ,  $\Rightarrow\Delta ANO=\Delta DON\Rightarrow AO=DO$ .

```
\angle ANO \Rightarrow BNO = 90^\circ, (т.к. по условию MN\perp AD).
```
 $2^{1}$ Рассмотрим ДВМО и ДСМО.

OM=OM.

BM=MC,

```
=\lambda BMO=\Delta CMO=\Delta OB=OC.
```
 $\angle BMO=\angle CMO=90^{\circ}$  (T.K. MN $\perp AD=\gg MN\perp BC$ ).

3. AB=AO-BO, DC=DO-CO, т.к. AO=DO и OB=OC=>CD=BA=>ABCDравнобедренная трапеция. Что и требовалось доказать.

Вывод.

Использование S<sub>MN</sub>дало получение более рационального и простого способа доказательства. В отличие от способа, основанного на равенстве треугольников. В доказательстве, основанном на свойстве S<sub>MN</sub>, достаточно было доказать, что точки  $B=S_{MN}(C)$  и  $A=S_{MN}(D)$ , а затем воспользовавшись тем, что S<sub>MN</sub> является движением, мы смогли сделать вывод что CD=BA. При доказательстве, основанном на равенстве треугольников, нам пришлось использовать дополнительные построения и доказывать равенство двух пар треугольников, а затем, найдя разность соответствующих отрезков, мы смогли установить равенство отрезков CD=BA.

При решении данной задачи на разных этапах можно использовать ИТ из каталога:

1. Свойства осевой симметрии [Открытая Математика 2.6.Планиметриясправочный материал и динамический чертеж].

2. Выполнить чертеж [1С:Математический конструктор – динамический чертеж].

Задача 2.Докажите, что параллелограмм, диагонали которого взаимно перпендикулярны, есть ромб.

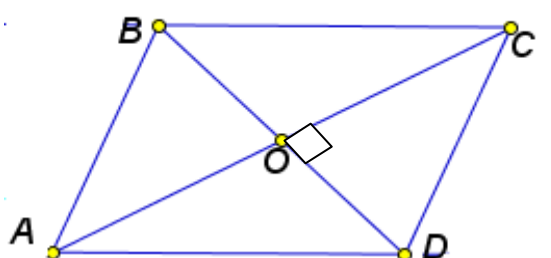

Дано: АВСD- параллелограмм, АС┴ВD (рис.13). Доказать: ABCD – ромб.

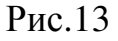

Доказательство:

Способ 1 (на основе свойств  $S_{\ell}$ ).

Рассмотрим  $S_{BD}$ : при этом  $A \rightarrow C$  (т.к. ABCD- параллелограмм=>AO=OC, где О=АС∩BD и AC⊥BD) D→D, B→B=>BC→BA, CD→DA=>BC=BA, CD=DA=>ABCD- ромб. Что и требовалось доказать.

Способ 2 (на основе равенств треугольников).

Рассмотрим ∆AOD и ∆COD:

OD=OD, AO=ОC (т.к. ABCD-параллелограмм =>AO=ОC)  $| =\lambda$ AODи  $\Delta$ COD=> ∠AOB=∠COD=90˚ (т.к. AC⊥BD)

=>AD=CD=>AB=BC=CD=DA (по свойству параллелограмма о равенстве противоположных сторон)=>ABCD- ромб. Что и требовалось доказать.

Вывод.

Способ, основанный на свойстве  $S_{BD}$ , оказался более рациональным и

простым по сравнению со способом основанном на равенстве треугольников. При использовании S<sub>BD</sub> достаточно было доказать симметричность параллелограмма относительно его диагоналей, откуда сделать вывод о равенстве сторон. В способе доказательства основанном на равенстве треугольников пришлось доказать конгруэнтность треугольников, откуда сделать смежных ВЫВОД О равенстве сторон параллелограмма, a следовательно и равенстве всех сторон параллелограмма.

При решении данной задачи на разных этапах можно использовать ИТиз каталога (Приложение 1):

1. Свойства осевой симметрии [Открытая Математика 2.6. Планиметриясправочный материал и динамический чертеж].

 $\overline{2}$ . Выполнить чертеж [1С:Математический конструктор - динамический чертеж].

Содержание темы №3«Использование свойств поворотной симметрии при решении задач» (практическое занятие №2).

Построение центрально симметричных точек. Построение центральносимметричных фигур. Использование центральной симметрии при решении задач. Моделирование розеток.

Задача 3. В треугольнике ABC проведены медианы AA<sub>1</sub>,BB<sub>1</sub>,и СС<sub>1</sub>пересекающиеся в точке М. Точки P,Q и R являются соответственно серединами отрезков АМ, ВМ и СМ. Докажите, что  $\Delta A_1 B_1 C_1 = \Delta PQR$ .

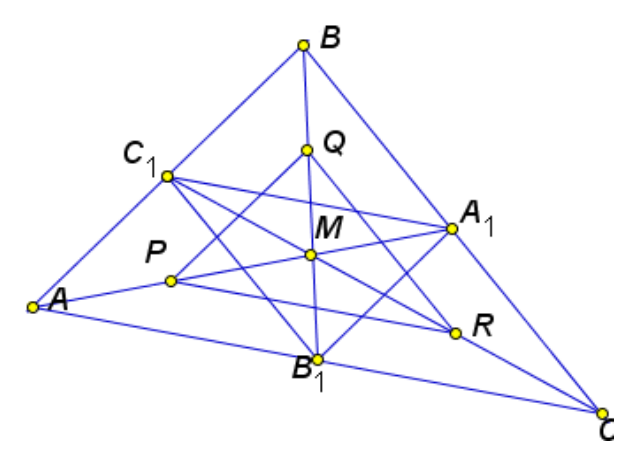

Дано:  $\triangle ABC$ ,  $B_1 \in AC$ ,  $AB_1 = B_1C$ ,  $A_1 \in BC$ ,  $BA<sub>1</sub>=A<sub>1</sub>C, C<sub>1</sub> eAB, AC<sub>1</sub>=C<sub>1</sub>B,$  $AA_1 \cap BB_1 \in CC_1=M$ , P $\in AM$ , AP=PM, QEBM, BQ=QM, REMC,  $MR=R C(pnc.14)$ . Доказать: $\triangle PQR = \triangle A_1B_1C_1$ .

Рис.14

Доказательство:

Способ 1 (на основе свойств Z<sub>0</sub>).

Используем  $Z_w$ : при этом  $A_1 \rightarrow P$  (т.к.  $MA_1 = 1/3AA_1$  по свойству медиан,  $PM=1/2AM=1/2·2/3AA_1$ => $PM=MA_1$ ),  $C_1 \rightarrow R(T,K,C_1M=1/3CC_1$  по свойству медиан, MR=1/2MC=1/2·2/3CC<sub>1</sub>=1/3CC<sub>1</sub>=>C<sub>1</sub>M=MR), B<sub>1</sub>Q(т.к. B<sub>1</sub>M=1/3BB<sub>1</sub> по свойству медиан,  $MQ=1/2BM=1/2·2/3BB_1=3B_1M=MQ=3A_1B_1\rightarrow PR$ ,  $C_1B_1\rightarrow RQ$ ,  $B_1A_1\rightarrow QR \rightarrow A_1B_1=PR$ ,  $C_1B_1=RO$ ,  $B_1A_1=QR \rightarrow \Delta A_1B_1C_1=\Delta POR$ . Что и требовалось доказать.

Способ 2 (на основе свойства средней линии треугольника и свойства медианы треугольника).

1. Рассмотрим  $\triangle ABC$ :  $A_1C_1=1/2AC$  (1),  $B_1C_1=1/2BC$  (2),  $A_1B_1=1/2AB$  (3) (по свойству средней линии).

2. Рассмотрим ∆АМС: PR=1/2АС (4) (по свойству средней линии).

Учитывая (1) и (4), делаем вывод, что  $C_1A_1=PR$ .

3.Рассмотрим ∆АВM: PQ=1/2АB(5) (по свойству средней линии). Учитывая (3) и (5), делаем вывод, что  $PQ = A_1B_1$ .

4. Рассмотрим ∆MВС: QR=1/2BC(6) (по свойству средней линии). Учитывая (2) и (6), делаем вывод, что  $C_1B_1=QR$ .

5. Рассмотрим  $\Delta A_1B_1C_1$  и  $\Delta PQR$ :

 $OR=C<sub>1</sub>B<sub>1</sub>$ ,  $PQ = A_1B_1$ ,  $\vert \Rightarrow \Delta A_1B_1C_1 = \Delta PQR$ . Что и требовалось доказать.  $PR = C_1A_1$ 

Вывод.

Способ, основанный на свойствах  $Z_0$ , оказался более кратким и простым, в отличие от способа основанном на свойствесредней линии треугольника и свойстве медианы треугольника. При использовании  $Z_0$  достаточно доказать, что соответствующие вершины треугольника симметричны относительно центра тяжести ∆АВС. Во втором способе пришлось доказывать равенство соответствующих сторон треугольников, используя не раз свойство средней линии треугольника.

При решении данной задачи на разных этапах можно использоватьИТиз каталога:

- Свойства осевой симметрии [Открытая Математика 2.6. Планиметрия -1. справочный материал и динамический чертеж].
- 2. Выполнить чертеж [1С: Математический конструктор - динамический чертеж].
- $3<sub>1</sub>$ Выполнение геометрических преобразований программе  $\overline{B}$ [1С: Математический конструктор].

Задача 4.

Две конгруэнтные окружности  $\omega_1$  и  $\omega_2$  касаются в точке К. Три прямые, содержащие точку К, пересекающие окружности  $\omega_1$  и  $\omega_2$ , кроме точки К, соответственно в точках А.В.С и D.Е.F. Докажите, что треугольники АВСи **DEF** конгруэнтны.

Дано:  $\omega_1(O_1,r)$ ,  $\omega_2(O_2,r)$ ;  $\omega_1 \cap \omega_2 = K$ ,  $A \epsilon \omega_1$ ,  $AK \cap \omega_2 = \{D;K\}$ ,  $Be \omega_1$ ,  $BK \cap$ 

E

 $\omega_2 = \{E;K\}, C\epsilon\omega_1, CK\cap\omega_2 = \{F;K\}$  (puc.15). Доказать: ДАВС=ДДЕР.

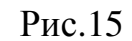

Доказательство:

Способ 1 (на основе свойств  $Z_0$ ).

 $\mathcal{O}_{\gamma}^{\mathbf{e}}$ 

D

Рассмотрим  $\Delta CO_1K$  и  $\Delta FO_2K$ :  $1<sub>1</sub>$ 

 $O_1C=O_2F=r$ ,  $O_1K=O_2K=r$ ,  $\angle CO_1K=\angle FO_2K$  $\angle$ O<sub>1</sub>KC= $\angle$ O<sub>2</sub>KF- $(T.K.$ как  $\Delta CO_1K$ вертикальные.  $\overline{M}$  $\Delta$ FO<sub>2</sub>Kравнобедренные HO  $\Rightarrow$  =>=> $\angle$ O<sub>1</sub>CK= $\angle$ CKO<sub>1</sub>= $\angle$ O<sub>2</sub>KF= $\angle$ KFO<sub>2</sub>=> $\angle$ CO<sub>1</sub>K= $\angle$ FO<sub>2</sub>K)=> $\triangle$ CO<sub>1</sub>K= $\triangle$ FO<sub>2</sub>K=>  $= $\angle$ CK=FK.$ 

Аналогично  $\triangle BO_1K=\triangle EO_2K=\triangle K=EK$ и  $\triangle AO_1K=\triangle DO_2K=\triangle K=DK$ .

Рассмотрим  $Z_k$ : при этом  $C \rightarrow F(T,K)$ .  $CK=FK$ ),  $B \rightarrow E(T,K)$ .  $BK=EK$ ), 2.  $A \rightarrow D(T.K.$  $AK=DK$ = $>\text{CB} \rightarrow \text{EF}$ ,  $BA \rightarrow \text{ED}$ ,  $AC \rightarrow DF = \text{CB} = EF$ , BA=ED, АС=DF=>  $\triangle$ АВС= $\triangle$ DEF. Что и требовалось доказать.

Способ 2 (на основе конгруэнтности треугольников).

1. Рассмотрим  $\Delta CO_1K$  и  $\Delta FO_2K$ :

 $O_1C = O_2F = r$ .  $O_1K=O_2K=r$ .  $\angle CO_1K=\angle FO_2K$  (T.K.  $\angle O_1KC=\angle O_2KF$ каквертикальные, но  $\Delta$  CO<sub>1</sub>K<sub>H</sub>  $\Delta$  FO<sub>2</sub>K- равнобедренные =>  $\equiv >\angle O_1CK=\angle CKO_1=\angle O_2KF=\angle KFO_2=\angle CO_1K=\angle FO_2K)=\angle CO_1K=\Delta FO_2K=\angle CK$  $=$  $FK$ .

Аналогично  $\triangle$  BO<sub>1</sub>K= $\triangle$ EO<sub>2</sub>K=>BK=EK<sub>H</sub>  $\triangle$ AO<sub>1</sub>K= $\triangle$ DO<sub>2</sub>K =>AK=DK.

Рассмотрим ДВСК и ДЕКЕ:  $2.$ 

BK=EK:

 $CK=FK$ :

 $\Rightarrow \triangle BCK = \triangle EKF \Rightarrow BC = EF.$ 

∠ВКС=∠ЕКГ(как вертикальные углы).

 $\overline{3}$ . Рассмотрим ДАВСи ДДЕГ:

 $BC=EF$ ,  $BA=ED$ ,  $\Rightarrow \triangle ABC = \triangle DEF$ .  $AC=DF.$ 

Что и требовалось доказать.

Вывод.

Использование  $Z_k$  дало получение более рационального и простого способа доказательства, по сравнению со способом основанного на равенстве треугольников.

При решении данной задачи на разных этапах можно использовать ИТиз каталога:

1. Свойства осевой симметрии [Открытая Математика 2.6. Планиметрия справочный материал и динамический чертеж].

1. Сделать чертеж [1С:Математический конструктор – динамический чертеж].

2. Выполнение геометрических преобразований в программе [1С:Математический конструктор].

Содержание темы №4«Паркеты и бордюры. Их виды. Применение свойств переносной симметрии при создании бордюров и паркетов». Лекция №2(краткое содержание):

В каждом классе есть много учеников, которым интересны приложения математики, применение ее элементов в искусстве, архитектуре, дизайне. Бордюры, в которых используются геометрические преобразования, являются теми объектами, которые можно использовать, знакомя учащихся с параллельным переносом, осевой и центральной симметриями.

Среди огромного разнообразия орнаментов выделяются "паркеты" (мозаики). Паркетом называют заполнение плоскости одинаковыми фигурами (элементами паркета), которые не перекрывают друг друга и не оставляют на плоскости пустого пространства (иногда паркетом называют заполнение плоскости несколькими фигурами, например, правильными многоугольниками). Тетрадный лист в клеточку представляет собой простейший паркет. Элементом паркета здесь является квадрат. Элементом паркета является также равносторонний треугольник, правильный шестиугольник, произвольный параллелограмм, даже произвольный четырехугольник. Можно придумать сотни, тысячи разных элементов паркетов. Некоторые из них изображены на рисунке [56](рис. 16).

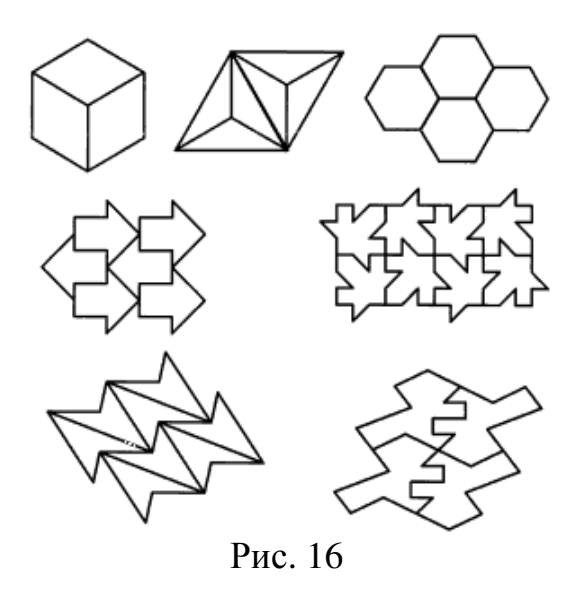

Придуманы паркеты, у которых несколько элементов образуют фигуру, подобную элементу паркета . Примеры таких паркетов приведены паркетов на рисунке (рис. 17).

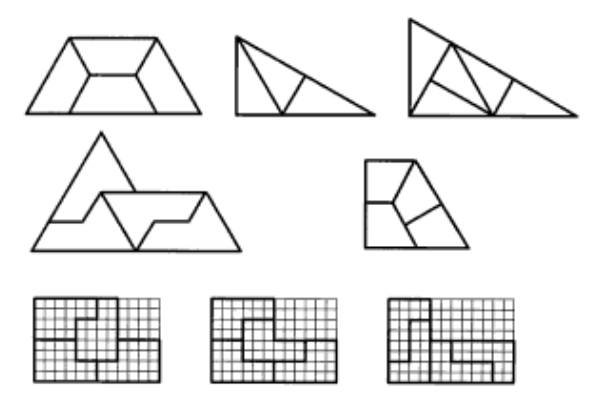

Рис.17

На рисунке (рис. 18) приведен элемент простого паркета , который разбит на рисунке справа на четыре одинаковые фигурки - элементы нового паркета. А на рисунке (рис.19) показаны элементы нового паркета, также состоящие из четырех таких фигурок.

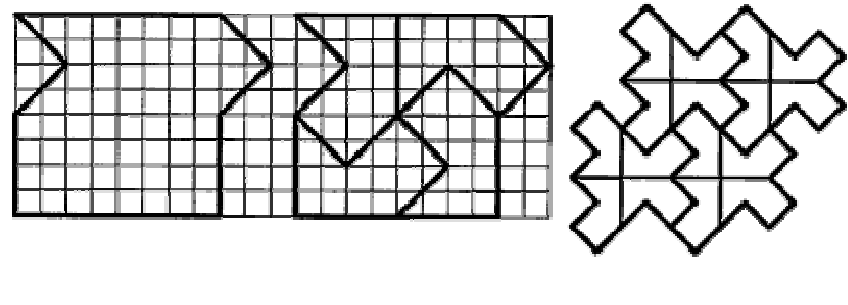

Рис.18

Рис.19

Практические заняти Практические занятие №3:

Задание 1.

На рис. 20 показан паркет, т. е. заполнение всей плоскости одинаковыми (равными) фигурами. Как видно из рисунка, этот паркет может быть совмещен сам с собой разными параллельными переносами , например, на три клетки вправо и на одну клетку вверх. Этот параллельный перенос задается парой чисел (3; 1). Данный паркет также совмещается сам с собой параллельным переносом , который характеризуется парой чисел (- 6; - 2), или парой (- 2; 3). Проверьте !

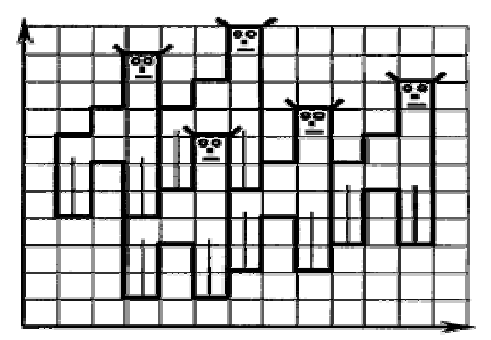

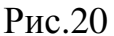

- Напишите еще 8 8-10 пар чисел, задающих параллельные переносы, совмещающие этот паркет с самим собой.
- Проделайте это для паркетов, которые можно получить параллельным переносом каждой из фигур, представленных на рисунке на (рис. 21).
- Проанализируйте для каждого паркета полученные пары чисел. Введите для них для операции сложения, вычитания и умножения вычитания на целое число. Укажите две пары чисел такие, что остальные будут получатьсяиз них с помощью введенных операций.

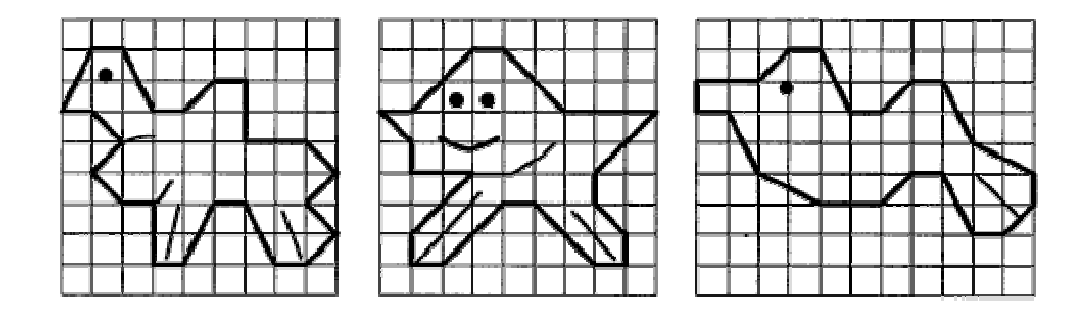

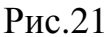

Задание 2.

Смещая параллельным переносом фигуру (рис. 22, а, б), заполните ею всю плоскость. Охарактеризуйте каждый паркет парами чисел векторов, координатами которые залают параллельные переносы предложенной фигуры. Найдите сумму, разность двух любых полученных векторов или произведение этих векторов на целое число. Какой вектор получите в каждом случае? Будет ли параллельный перенос, задаваемый этим вектором, совмещать паркет с самим собой?

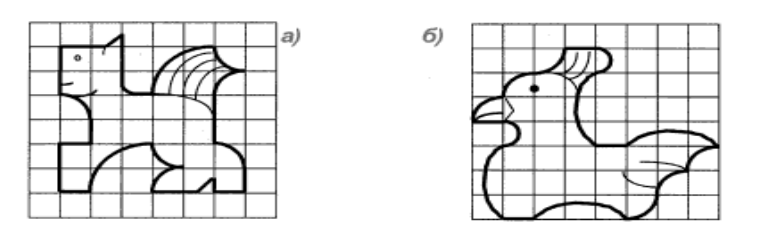

Рис.22

Приведенные собой. аналогичны между **RTOX** два задания сформулированы на разных языках. Выполняя их, ученики обнаруживают тесную связь между параллельными переносами и векторами. В этих заданиях ясно прослеживается возможность разложения каждого вектора полученного векторного пространства по двум базисным векторам. Задания дают более осязаемые и легче понимаемые примеры операций векторов, вектора и числа.

Содержание темы №5 «Презентация темы самостоятельного исследования учащихся».

Симметрия.

Вступительное слово учителя: современная педагогическая наука утверждает, что для продуктивного усвоения учеником знаний и для его интеллектуального развития чрезвычайно важно установление широких связей между разными учебными предметами. Мне хотелось показать учащимся, что многие процессы, происходящие в мире, можно рассматривать с помощью математической модели. Но математика не может учитывать всех деталей окружающего мира, поэтому, создавая математическую модель, нам приходится отказываться от некоторых «мелочей».

Как мы понимаем, математическое моделирование в окружающем мире постараемся увидеть из выступлений учащихся.

Примерные темы самостоятельных исследований учащихся:

- 1. «Осевая симметрия в изделиях гончарного производства».
- 2. «Зеркальная симметрия в искусстве древних народов».
- 3. «Поворотная и переносная симметрия в искусстве».
- 4. «Паркеты в творчестве мастеров русского зодчества».
- 5. «Симметрия в природе».
- 6. «Симметрия в архитектуре».

Замечание: тему сможет сформулировать и сам ученик, важно, чтобы она была связана с симметрией.

### **Заключение**

В настоящей работе раскрыты теоретические и практические аспекты проблемы использования возможностей информационных технологий в изучении темы «Геометрические преобразования».

В теоретической части рассмотрены роль и возможности использования информационных технологий в обучении геометрии и, в частности, при изучении темы «Геометрические преобразования.В ходе исследований составлен перечень информационных технологий, программного обеспечения, которые можно использовать при изучении геометрических преобразований в школе, проанализировано содержание темы «Геометрические преобразования» в государственных образовательных стандартах средней общеобразовательной школы и в школьных учебниках. Результаты сравнительного анализа содержания темы в школьных учебниках обобщены в таблицу.

В практической части работы рассмотрены определения геометрических преобразований и произведена сравнительная характеристика их поосновным инвариантам. Также были систематизированы способы задания каждого из геометрических преобразований. Нами систематизированы и обобщены в таблицу основные свойства каждого из геометрических преобразований. С помощью кругов Эйлера также наглядно представлены соотношения между множествами всех рассмотренных в работе геометрических преобразований плоскости: $\Pi^k$ ,  $H_0^k$ ,  $S_\ell$ ,  $Z_o$ ,  $R_0^{\alpha}$  и  $T\bar{a}$ . Нами были приведены примеры использования геометрических преобразований при решении задач. На основе теоретических и практических исследований по теме «Геометрические преобразования» составлена примерная программа элективного курса «Симметрия в окружающем мире».

Приведенные задачи решены методом геометрических преобразований и с использованием свойств геометрических фигур, и по возможности с

применением ИТ. При наличии разных способов решения одной задачи нами выделены преимущества каждого из них.

Таким образом, можно сделать вывод, чторазработаныметодические подходы к изучению темы «Геометрические преобразования» в контексте реализации возможностей информационных технологий в процессе обучения геометрии,т.е. цель работы достигнута.

В дальнейшем работа по теме может продолжаться в двух направлениях: - расширение каталога ИТ для изучения геометрических преобразований;

- корректировка программы элективного курса, в соответствии с запросами школьников и их родителей.

### **Библиографический список**

1. Аналитическая геометрия, под ред. С.В. Бахвалова, М., Просвещение, 1970, С. 363.

2. Анищенко С. А., Лекции по геометрии, Красноярск, КГПУ, Ч. 2, 1999, С. 174.

3. Атанасян Л. С., Базылев В. Т., Геометрия, М., Просвещение, Ч. 1, 1986, С. 335.

4. Атанасян Л. С., Бутузов В.Ф., Кадомцев С.Б., Геометрия. 7-9 классы: учеб.дляобщеобразоват. учреждений, 20-е изд. М., Просвещение, 2010.

5. Анциферова А.В.. Майер В.Р.. «Живая геометрия» как средство развития исследовательских умений студентов в условиях индивидуально – ориентированного обучения // Вестник Красноярского государственного педагогического университета им. В.П. Астафьева. 2010. №2. с. 9-15

6. Баранова Е.И. Методика реализации компьютерного обучения геометрии в средней школе [Текст]: автореф. дисс. ... канд. пед. наук  $13.00.02/-$  C.- $\Pi$ ., 1997. - 16c.

7. Большая энциклопедия школьника. Математика //Якушева Г. М., М., 2006, с. 640.

8. Геометрические преобразования // Математическая энциклопедия, под ред. И. М. Виноградова, М., Советская энциклопедия, 1984, Т. 1, с. 1062.

9. Геометрические преобразования // Энциклопедический словарь юного математика, М., Педагогика, 1985, С. 351.

10. Геометрия и группа преобразований // Энциклопедия для детей, под ред. М. Д. Аксенова, М, Аванта+, 2000, Т. 11, С. 437.

11. Гершунский Б.С., Компьютеризация в сфере образования: проблемы и перспективы. М.: Педагогика, 1987. - 264 с.

12. Гершунский Б.С., Теоретико-методологические основы компьютеризации в сфере образования: (Прогностический ас-

пект)М.,1985,405с.

13. Гомотетия // Математическая энциклопедия, под ред. И. М. Виноградова, М., Советская энциклопедия, 1984, Т. 1, с. 1062.

14. Громцева А.К. Формирование у школьников готовности к самообразованию. – М.: Просвещение, 1983.

15. Далингер В.А., Компьютерно ориентированное преподавание геометрии в средней школе: Методический аспект/ Методические рекомендации для студентов физико-математических факультетов и учителей математики., Омск, ОГПИ им. A.M. Горького, 1989. -58с.

16. Далингер В.А. Компьютерные технологии в обучении геометрии [Текст] // Информатика и образование.- 2002.- №8, с.71-77.

17. Движение // Математическая энциклопедия, под ред. И. М. Виноградова, М., Советская энциклопедия, 1984, Т. 2, с. 1062.

18. Движение // Энциклопедия для детей, под ред. М. Д. Аксенова, М, Аванта+, 2000, Т. 11, С. 513.

19. Епишева О.Б. Формирование приемов учебной деятельности// математика в школе, 1995, №6.

20. Ершов А.П. Информатизация: от компьютерной грамотности учащихся к информационной культуре общества. // Коммунист, 1988, №2. с. 82-92.

21. Ершов А.П. Компьютеризация школы и математическое образование. // Математика в школе. 1989.,№1. с.14 -30.

22. Зубарева И.И., Мордкович А.Г., Математика 6, 9-е изд., М.: Мнемозина, 2010.

23. Извозчиков В.А. Межпредметные связи и информатика. Методические рекомендации. . СПб., 1992. 44с.

24. Извозчиков В.А. Проблемы педагогики информационного общества и основы педагогики информатики. (Дидактические основы компьютерного обучения). Сб.Статей. Л.:ЛГПИ, 1988. - 202с.

25. Крамор В. С., Повторяем и систематизируем школьный курс

геометрии. М., Просвещение, 1992, С. 318.

26. Майер В.Р.. Обучение геометрии будущих бакалавров – учителей математики с использованием систем динамической геометрии // Вестник Красноярского государственного педагогического университета им. В.П. Астафьева. 2015. №1(31).с. 60-64

27. Майер В.Р. Методическая система геометрической подготовки учителя математики на основе новых информационных технологий [Текст]: дис. дра.пед. наук 13.00.02 / Красноярск, 2001. – 351 с.

28. Машбиц Б.И., Компьютеризация обучения: проблемы и перспективы. М.,1986. 80 с.

29. Меражов Э.Ш. «Секреты орнаментов», г. Бухара, 1987 Компьютерная разработка «Симметрия в окружающем мире», Волкова А.А. г. Санкт-Петербург 2005 г.

30. Монахов В.М. Информационная технология обучения и реформа школы. // Вопросы психологии. 1988.,№2. с.27 - 36.

31. Монахов В.М., Перспективы разработки и внедрения новой информационной технологии обучения на уроках математики. // Математика в школе, 1991. №3. - с. 58-62.

32. Монахов В.М., Что такое новые информационные технологии обучения? // Математика в школе, 1990. №2. - с. 47 - 52.

33. Настольная книга учителя математики: Справочно-методическое пособие / Сост. Л.О. Рослова.-М.:ООО «Издательство ЛСТ»:ООО «Издательство Астрель», 2004.-с. 429[3].

34. Параллельный перенос // Математическая энциклопедия, под ред. И. М. Виноградова, М., Советская энциклопедия, 1984, Т. 4, с. 1152.

35. Подобие // Математическая энциклопедия, под ред. И. М. Виноградова, М., Советская энциклопедия, 1984, Т. 4, с. 1152.

36. Погорелов А. В., Геометрия, учебник для 7-11 классов средней школы, М., Просвещение, 1992.

37. Преобразование // Математическая энциклопедия, под ред. И. М. Виноградова, М., Советская энциклопедия, 1984, Т. 4, с. 1152.

38. Розов Н.Х. Некоторые проблемы применения компьютерных технологий и продуктов при обучении в средней школе[Текст] // Вестн. Моск. гор.пед. ун-та. Сер. Информат. и информатиз. образ.- 2003. -№ 1. -с. 102-106.

39. Симметрия // Математическая энциклопедия, под ред. И. М. Виноградова, М., Советская энциклопедия, 1984, Т. 4, с. 1152.

40. Смирнова Е.С. «Курс наглядной геометрии». Москва, Просвещение 2002 г.

41. Столяр А. А., Педагогика математики, Минск, Вышейшая школа, 1986, С. 346.

42. Тихомиров O.K., Информатизация и новые проблемы психологической науки.// Вопросы философии, 1986,№7. с. 39-52.

43. Тихомиров O.K. Стратегия и тактика компьютеризации. // Вестник высшей школы. 1988г., №3

44. Цукарь А. «Бордюры», г. Новосибирск, 2003, С.346.

45. Шарыгин И. Ф., Геометрия. 7-9 кл., учеб. Для общеобразовательных учеб.завед., М., Дрофа, 2000.

46. Шарыгин И.Ф. Рассуждения о концепции школьной геометрии [Текст]/М.: Изд-во Московского центра непрерывного математического образования, 2000.-56с

47. Элективные курсы в профильном обучении. – М.: Вита – Пресс, 2004.

48. Энциклопедия элементарной математики, кн. 4- Геометрия, под ред. С. А. Широкова, М., Физматгиз, 1963.

49. Юсупов Р. М. Дидактические возможности использования информационных технологий в процессе обучения геометрии в общеобразовательной школе [Текст] / Р. М. Юсупов, А. О. Отабеков, У. Э. Маматкулова // Молодой ученый. — 2013. — №12. — С. 548-551.

50. Институт Реформы образования Образовательного портала Мой университет [Электронный ресурс]/режим доступа: http://www.edu-reforma.ru

51. Сайта-СМИ "Педагогическое сообщество Екатерины Пашковой - PEDSOVET.SU"[Электронный ресурс]//режим доступа:http://pedsovet.su

52. Фестиваль педагогических идей «Открытый урок»[Электронный ресурс]/режим доступа:http://festival.1september.ru

53. Российский общеобразовательный портал[Электронный ресурс]/режим доступа:http://www.school.edu.ru

54. REFdb.RU/ Итоговая научно – практическая конференция преподавателей и студентов[Электронный ресурс]/режим доступа:http://refdb.ru/look/1841063-pall.html

55. РЕФЕРАТБАНК/ Банк рефератов, курсовых и дипломных работ/Компьютерные (информационные) технологии в обучении[Электронный ресурс]/режим доступа: http://referatbank.ru

56. LOG-IN.RU/Интеллектуальные развлечения/Математические мозаики [Электронный ресурс]/режим доступа:http://log-in.ru

### Приложение 1

#### Каталог программ, содержащих геометрические преобразования

На сегодня имеется уже несколько десятков программ, некоторые из них русифицированы, но относительно широкую популярность в России, благодаря государственным поставкам в школы, завоевали только «Живая «Живая математика»-русские версии GSP3 и GSP4. геометрия» и Собственные варианты программ динамической геометрии выпустили и российские разработчики. Наиболее мощная из них - программная среда «1С: Математический конструктор».

Программная среда «1С: Математический конструктор» предназначена для создания интерактивных моделей по математике, сочетающих в себе конструирование, моделирование, динамическое варьирование, эксперимент. Динамический наглядный механизм «Математического конструктора» предоставляет младшим школьникам возможность творческой манипуляции с объектами, а ученикам старшей школы – полнофункциональную среду для конструирования и решения задач.

 $\triangleright$  Программная среда «1С: Математический конструктор» содержит:

В строке меню, пункт которой называется «Геометрия». Этот пункт разделен на подпункты, один из которых называется «Преобразования». Данный подпункт состоит из разделов:

1) параллельный перенос;

2) поворот;

3) осевая симметрия;

4) гомотетия;

5) повторить преобразования

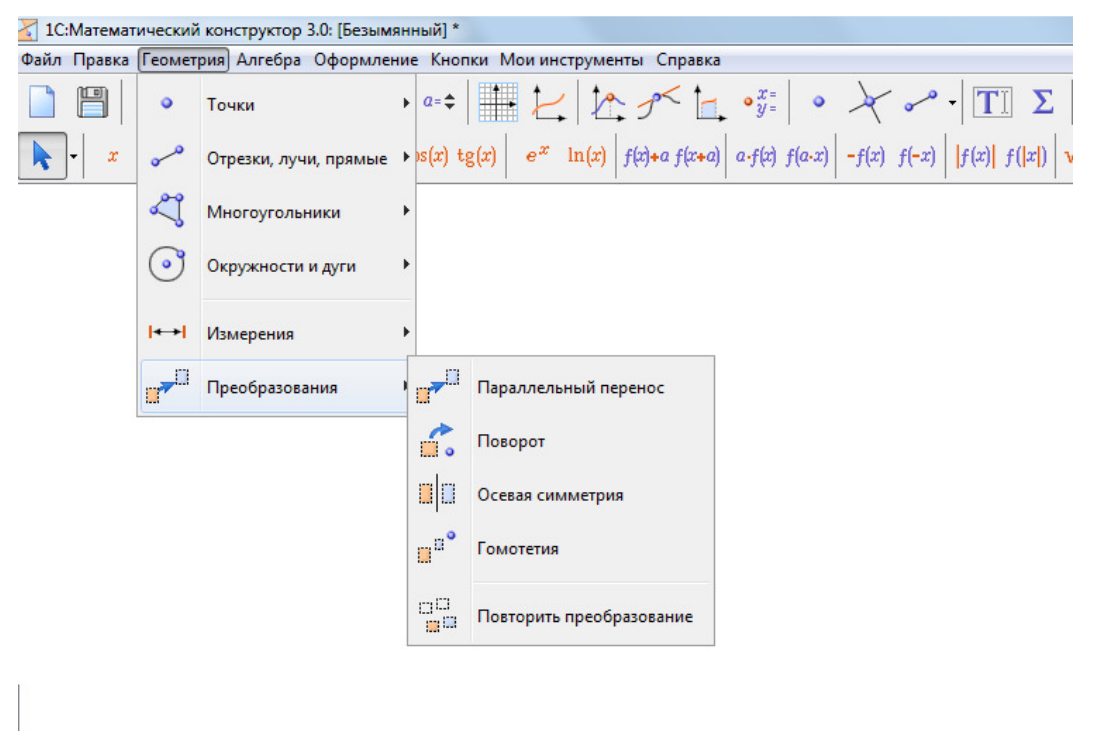

В программе также содержится меню «Кнопки», с помощью которых можно создавать анимацию, двигать объекты, что позволяет проследить свойства геометрических преобразований.

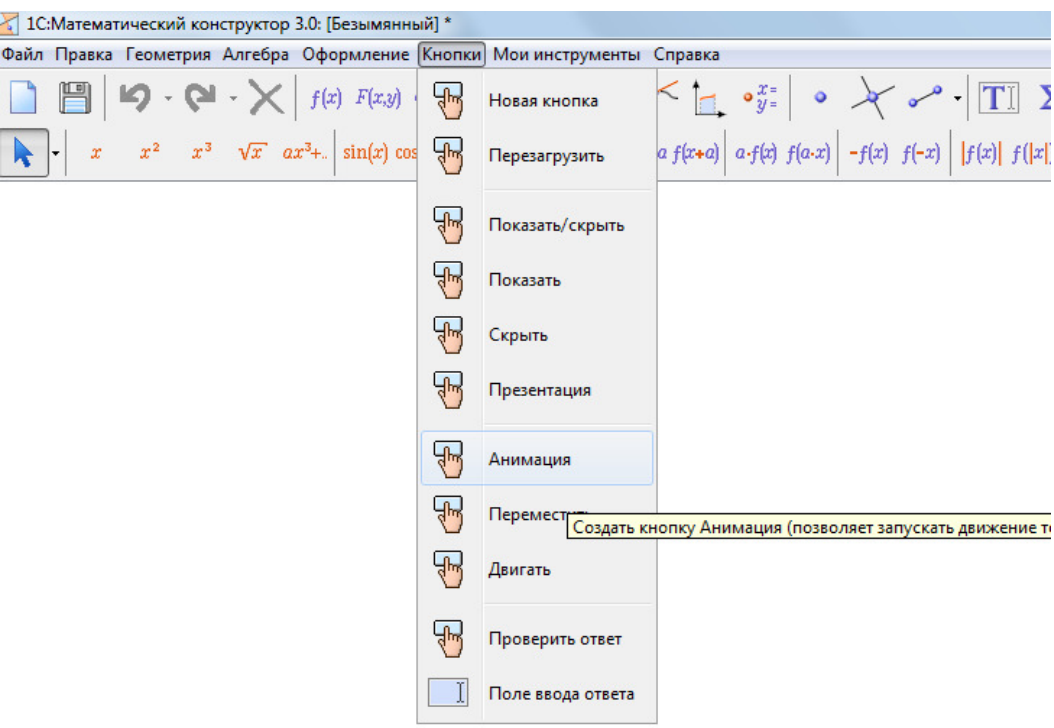

Меню «Справка», в которой дан краткий справочник и руководство пользователю.

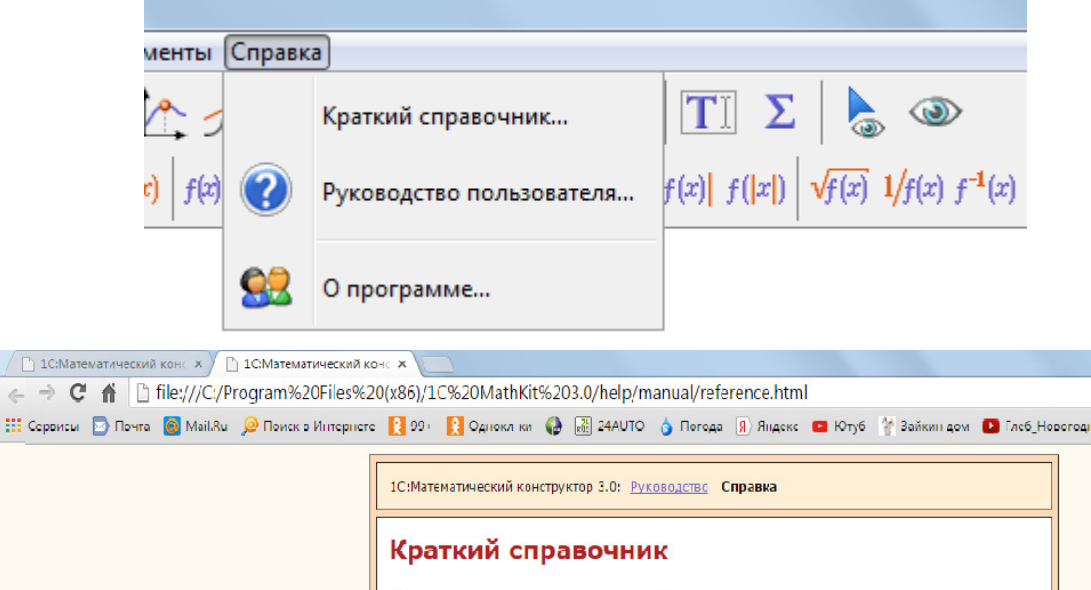

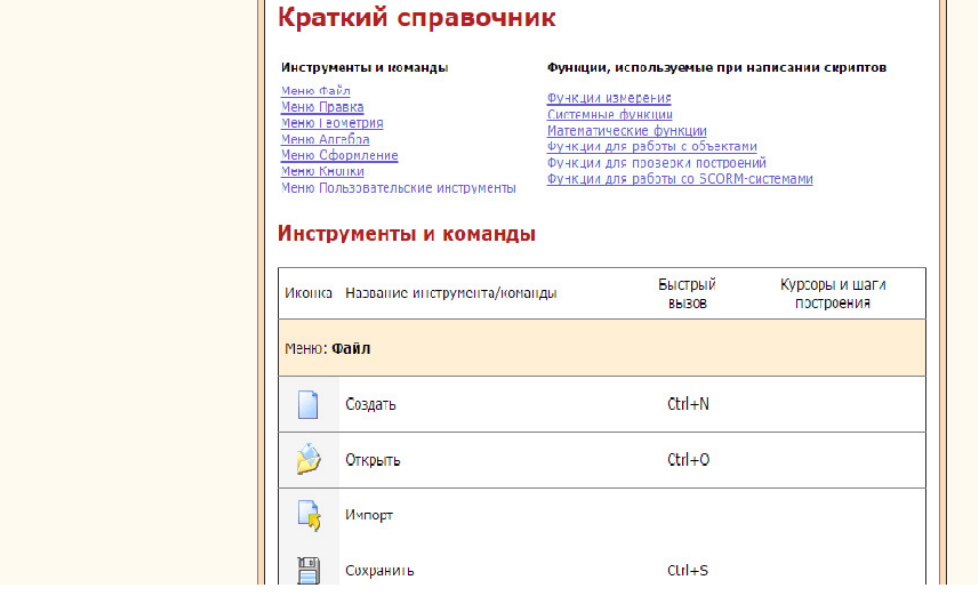

 $\triangleright$  ЖиваяГеометрия (Geometer'sSketchPad):

Данное ПО содержит:

Вертикальное меню, в котором есть кнопки: стрелка, точка, окружность, отрезок и надпись. В данных кнопках вложены еще несколько кнопок. С помощью данных инструментов можно строить образы и прообразы. В горизонтальном меню есть пункт «Преобразования», который содержит подпункт «Гомотетия».

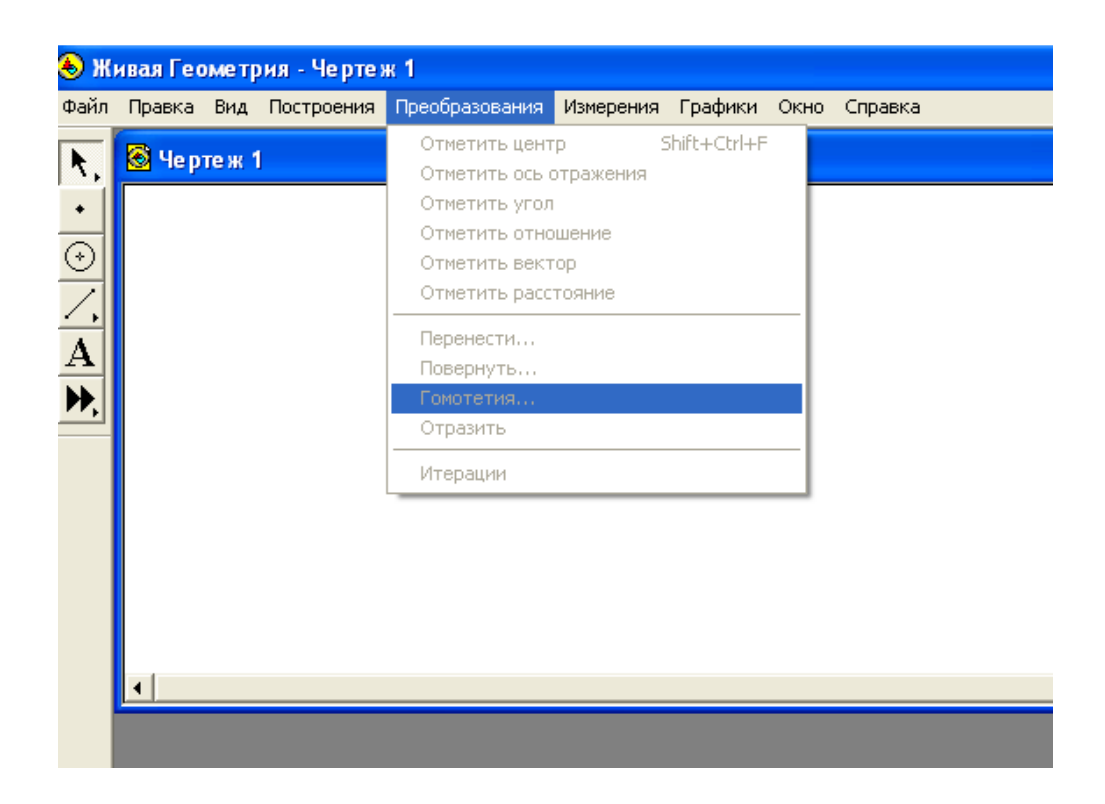

- ОткрытаяМатематика 2.6. Планиметрия.

Учащийся может использовать курс для самоподготовки по геометрии (точнее, по одному из важнейших ее разделов – планиметрии). Рекомендуемый порядок работы с курсом зависит от того, в достаточной ли степени владеет учащийся предметом. В том случае, если ответ на этот вопрос отрицательный, авторы рекомендуют прочитать какую-нибудь литературу по геометрии общего характера. Если не пугает чтение с экрана компьютера, то такой книгой вполне может быть и электронный учебник. Если же предмет в целом знаком, то в тщательном изучении электронного учебника нет необходимости.

Данное ПО содержит:

1. Отдельную главу по теме «Геометрические преобразования» (гл. 12), которая разделена на подпункты:

#### 12.1. Основные понятия и свойства

- 12.2. Движение
- 12.3. Параллельный перенос
- 12.4. Симметрия и поворот
- 12.5. Подобие
- 12.6. Гомотетия

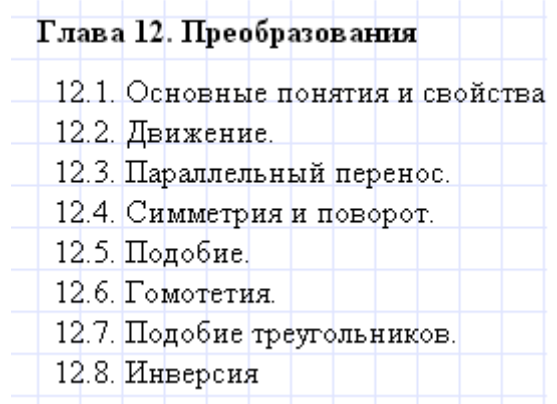

В данной главе даны основные определения и теоремы с доказательствами.

2. Модели (гл 12.), которые разбиты на две группы:

12.1. Движение

12.2. Гомотетия

Данные модели содержат видеоролики, на которых показаны все свойства геометрических преобразований в движении, а так же небольшая теория.

3. Чертёж, что позволяет выполнить несложные построения в самом ПО.

4. Справочник, в котором даны основные обозначения, основные формулы, а также справочные таблицы.

5. Помощь. В данном пункте раскрываются основные возможности программы и работа с программой, т.е. её установка и много другой полезной информации.